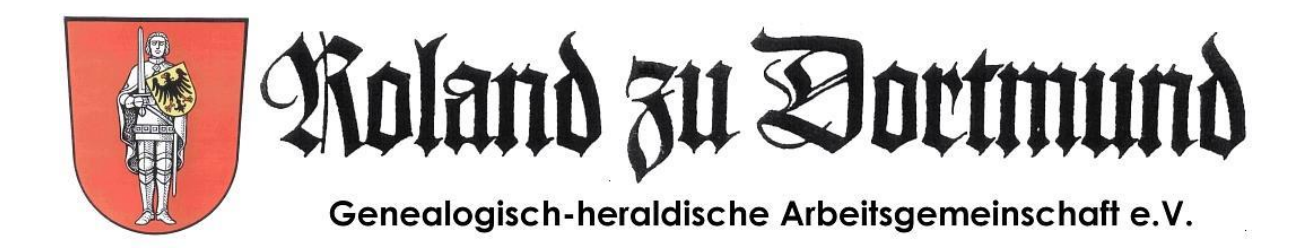

# *Ahnen- und Nachfahrenimplex: Eine kurze Betrachtung des Problems*

*Hilfen für die Familiengeschichtsforschung Heft 17*

*Weert Meyer*

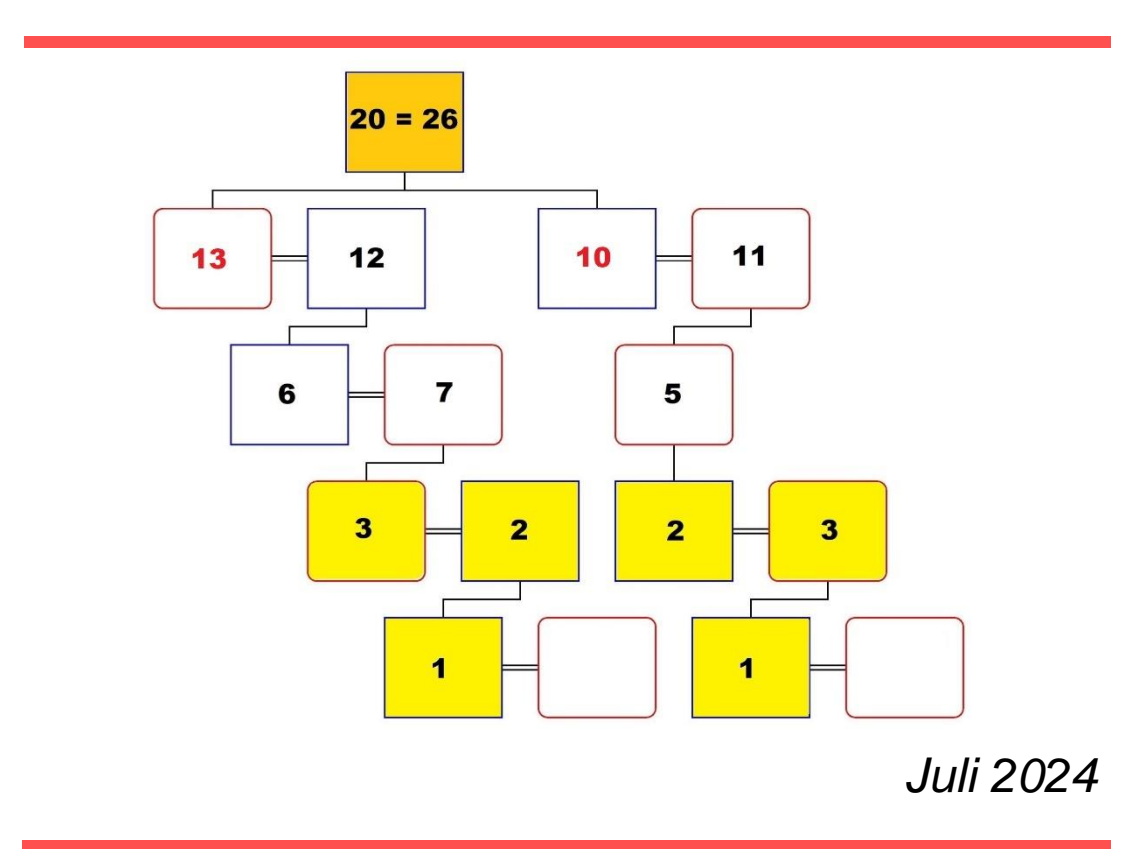

## <span id="page-2-0"></span>Inhaltsverzeichnis

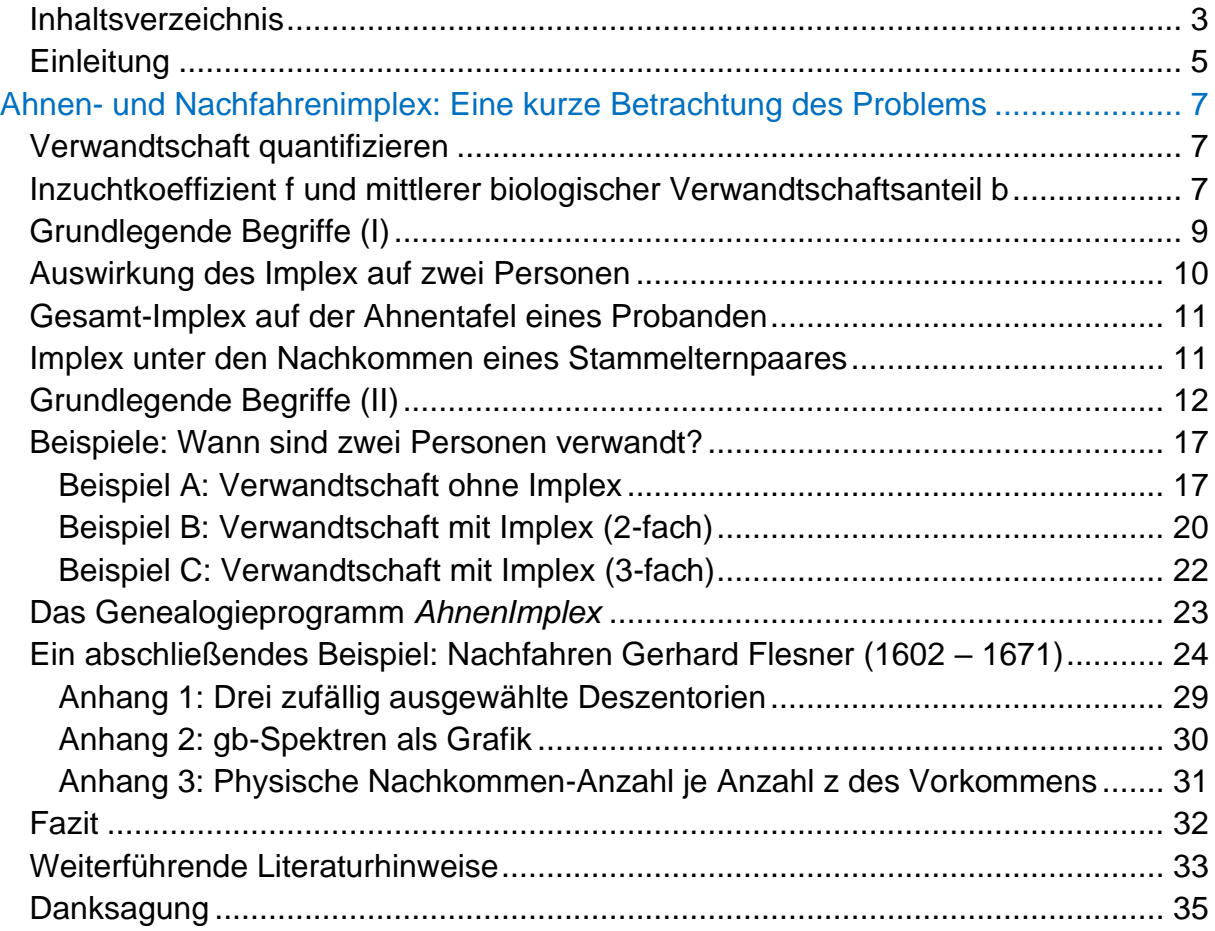

## <span id="page-4-0"></span>**Einleitung**

Ahnenimplex tritt früher oder später in *jeder* Ahnentafel auf, sofern die Vorfahrenlinien ausreichend weit zurück erforscht sind. Ursache dafür sind Verwandtenehen unter den Vorfahren. Verfolgt man die Vorfahrenlinien dieser miteinander verwandten Eheleute weiter zurück, stößt man *immer* auf zwei (oder mehr) Geschwister (sog. "Ahnengeschwister"), deren Eltern in der Ahnentafel des oder der Probanden/-in dann doppelt (oder mehrfach) auftreten (Mehrfachahnen, "primärer Ahnenimplex").

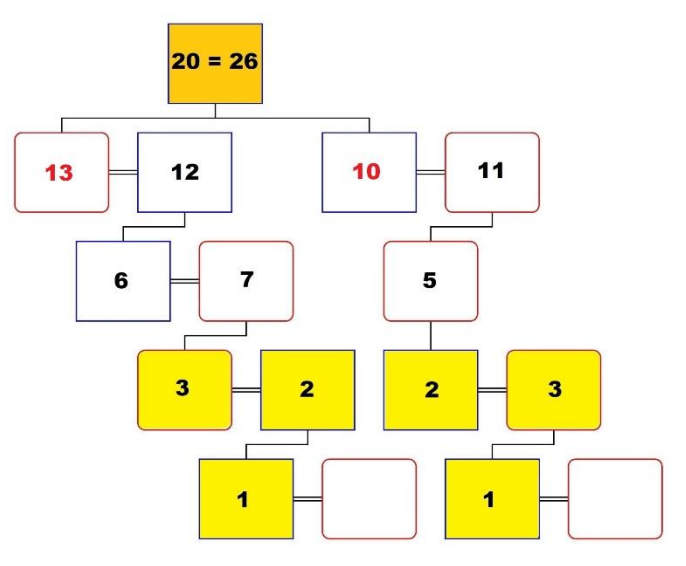

Weniger bekannt als der Ahnenimplex ist der Nachfahrenimplex.

*Abb. 1: Ein Beispiel für Ahnen- und Nachfahrenimplex*

Was damit gemeint ist, macht ein Blick auf die Grafik des Titelblattes (Abb. 1) sofort deutlich: Der Proband mit der Ahnennummer (AN) 1 hat unter seinen Vorfahren in der 3. Ahnengeneration zwei Geschwister (die "Ahnengeschwister" 10 und 13). In der *Ahnentafel des Probanden* erscheint nun der Stamm-Vater mit den Ahnennummern 20 und 26 (und natürlich auch die nicht eingezeichnete Stamm-Mutter mit den Ahnennummern 21 und 27) doppelt (Ahnenimplex). In der *Nachfahrentafel der Stammeltern* erscheinen wiederum der Proband (1) und dessen Eltern (2 und 3) doppelt (Nachfahrenimplex). Ahnen- und Nachfahrenimplex sind also sozusagen zwei Seiten einer Medaille.

Weert Meyer geht in dieser Forschungshilfe ausführlich auf diese spannende Thematik und die damit einhergehenden Probleme ein. Er geht dabei der grundsätzlichen Frage nach, wie sich "Verwandtschaft" quantifizieren lässt, wie also verwandtschaftliche Beziehungen "messbar" gemacht werden können. Grundlage hierfür ist die in den 1950er-Jahren entwickelte *Quantitative Genealogie* von Siegfried Rösch (1899 – 1984). Mit ihrer Hilfe ist es nicht nur möglich, verschiedene Ahnentafeln hinsichtlich einiger genealogisch-statistischer Kennwerte miteinander zu vergleichen, sondern auch ein tieferes Verständnis für die Struktur der eigenen Ahnentafel zu entwickeln. Veranschaulicht werden diese oft komplexen Zusammenhänge durch mehrere Beispiele aus der eigenen Familienforschung des Autors.

### Heiko Hungerige

Stellvertr. Vorsitzender des Roland zu Dortmund e.V.

# <span id="page-6-0"></span>Ahnen- und Nachfahrenimplex: Eine kurze Betrachtung des Problems

## Weert Meyer

## <span id="page-6-1"></span>Verwandtschaft quantifizieren

Wer Familienforschung betreibt, nimmt in der Regel miteinander verwandte Personen in seinem Familiendatensatz auf. Was vor dem EDV-Zeitalter das Papierarchiv war, ist heute der elektronische Datensatz, verwaltet von einem Genealogieprogramm. Ob Papierarchiv oder elektronische Datenbank: Personendubletten darf es im Archiv nicht geben, würden sie doch die im Folgenden gemachten Überlegungen / Berechnungen eines Implex unzulässig verfälschen.

Lange vor dem EDV-Zeitalter wurde damit begonnen, *Verwandtschaft zu quantifizieren*. Siegfried Rösch (1899 – 1984) hat 1955[1](#page-6-3) die erforderlichen Rechenregeln für den autosomalen Erbgang in seiner *Quantitativen Genealogie* zusammenfassend beschrieben. Grundlage sind die Mendelschen Regeln, die bereits Anfang der 1860er-Jahre entdeckt wurden. 1979 erkannte Arndt Richter<sup>[2](#page-6-4)</sup>, dass bei allen Verwandtschaftsberechnungen der *gonosomale* Erbgang getrennt vom *autosomalen* Erbgang betrachtet werden muss. In dieser Forschungshilfe wird in allen Rechenbeispielen nur das autosomale Erbgut betrachtet.

Auch wenn es heute nicht mehr *en vogue* ist, vom Einfluss der Gene auf die Intelli-genz und andere Charaktereigenschaften eines Menschen zu schließen<sup>[3](#page-6-5)</sup>, muss anderseits anerkannt werden, dass viele genetische Erkrankungen über den autosomalen bzw. gonosomalen Erbgang gesteuert werden, so z.B. die Farbenblindheit (Achromatopsie).

## <span id="page-6-2"></span>Inzuchtkoeffizient f und mittlerer biologischer Verwandtschaftsanteil b

Humangenetiker bestimmen bei genetisch verursachten Krankheitsbildern den *Inzuchtkoeffizienten f*, der in der Quantitativen Genealogie mit dem *mittleren biologischen Verwandtschaftsanteil b<sup>23</sup>* der Eltern[4](#page-6-6) verknüpft ist:

$$
f=\frac{1}{2}b_{23}
$$

<span id="page-6-3"></span><sup>1</sup> Rösch (1955; 1956).

<span id="page-6-4"></span><sup>2</sup> Richter (1979).

<span id="page-6-5"></span><sup>3</sup> Vgl. z.B. Buselmaier (2016).

<span id="page-6-6"></span><sup>4</sup> Die Indizes <sup>2</sup> und <sup>3</sup> stehen für die Ahnennummern (AN) nach Kekule des Probanden mit der AN 1.

Aufgabe der Humangenetik ist in diesem Zusammenhang, über den Verwandtschaftsgrad der Eltern das Erkrankungsrisiko des gemeinsamen Kindes abzuschätzen. Der Inzuchtkoeffizient f zeigt an, wie viel Prozent des autosomalen Erbgutes des Kindes wahrscheinlich gleich ist: Für ein Kind aus einer Onkel-Nichte-Beziehung ist f  $= 0,125$  oder 12,5%, für eine Vetter-Kusine Ehe ist f = 6,25%. Für Ehen, die in der nahen Verwandtschaft geschlossen wurden ("konsanguine Ehen", sind die Inzuchtkoeffizienten der nachfolgenden Abbildung zu entnehmen.

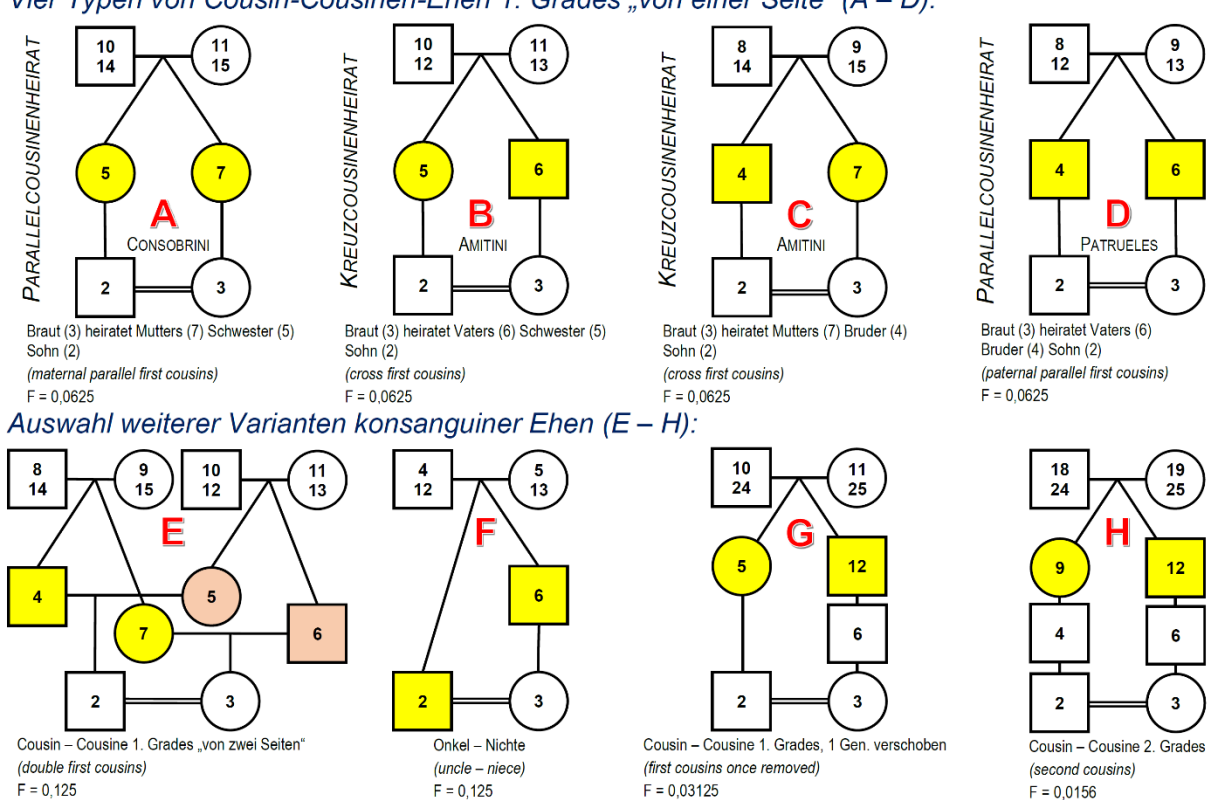

Vier Typen von Cousin-Cousinen-Ehen 1. Grades "von einer Seite" (A - D):

*Abb. 2: Varianten konsanguiner Ehen. Angegeben ist jeweils auch der Inzuchtkoeffizient (hier: F). (Grafik: Hungerige, 2020, S. 18)*

Wegen der unseligen Vergangenheit im nationalsozialistischen Deutschland ist in genealogischen Kreisen der Inzuchtkoeffizient f in die Kritik geraten; Siegfried Rösch und Arndt Richter klammern ihn konsequent aus. Auch in diesem Artikel soll die Korrelation des Inzuchtkoeffizienten zu möglichen Erberkrankungen nicht betrachtet werden. Interessierte seien auf die entsprechende Literatur verwiesen.[5](#page-7-0)

Stattdessen soll hier der *Implex* (lat.: "Verwicklung, Verschlingung, Verknüpfung") thematisiert werden. Da dieser vielen Lesern/-innen aus der eigenen Familienforschung bekannt sein dürfte (oder man schon zumindest "von ihm gehört" hat), soll mit diesem Merksatz begonnen werden:

Nachfahren--Ahnen- *Verlust* ist eigentlich Nachfahren-Ahnen- *Häufung*

<span id="page-7-0"></span><sup>5</sup> Zum Beispiel Murken et al. (2017).

In der heutigen Genealogie hat sich dafür der bereits 1907 von Julius Oscar Hager (1853 – 1914) vorgeschlagene Begriff *Implex* durchgesetzt.[6](#page-8-1)

Dies unbedingt vorab:

Weder Ahnen noch Nachkommen gehen "verloren", allenfalls und höchstens verloren geht der Zeitaufwand, den man benötigt hätte, um diejenigen Ahnen bzw. Nachkommen zu erforschen, die es ohne Implex zusätzlich gegeben hätte.

Biologisch betrachtet – und nicht formal – sind für ein spezifisches Mehrfachahnenpaar / Nachfahrenpaar der Ahnen-/Nachfahren-Implex identisch. Über das sog. *Des-*zentorium<sup>[7](#page-8-2)</sup> ist der eigentlich interessante biologische Verwandtschaftsanteil b (s.u.) eindeutig bestimmt und für beide Fälle gleich.

Für beide Implex-Formen soll nur derjenige Zeitraum betrachtet werden, in dem die verwandtschaftlichen Verknüpfungen / Filiationen in Kirchenbüchern, Personenstandsurkunden usw. schriftlich fixiert sind. Für Norddeutschland ist dies für bürgerliche Personen der Zeitraum nach dem 30-jährigen Krieg (1618 – 1648), manchmal sogar erst ab Beginn des 18. Jahrhunderts. In Süddeutschland beginnen Aufzeichnungen oft schon ab 1540. Für adelige Kreise gehen schriftliche Unterlagen noch weiter zurück: Adels-Genealogie war stets auch ein Stück Herrschafts- und Besitzstandssicherung. Alles, was zeitlich davor liegt, bleibt spekulativ.

## <span id="page-8-0"></span>Grundlegende Begriffe (I)

Die im Folgenden verwendeten Begriffe wurden bereits an anderer Stelle zusammen-fassend beschrieben und definiert<sup>[8](#page-8-3)</sup>, sollen hier jedoch nochmal kurz erläutert werden:

*Verwandt* sind zwei Personen, wenn sie wenigstens einen gemeinsamen Ahnen "aktenkundig" nachweisen können. Liegt diese Verwandtschaft allein in einer Seitenlinie vor, entsteht dadurch kein Implex.

Wenn verwandte Personen heiraten (sog. *konsanguine Ehen*, "Blutsverwandtschaft"), wird bei deren Nachkommen Implex generiert.

Zwei Fälle werden in der Genealogie unterschieden. Dies liegt am "Blickwinkel" der Forschung:

- *Ahnenimplex:* Heiraten in einer niedrigen Generation Verwandte, findet man auf der Ahnentafel (AT) in einer höheren Generation Geschwister(-gruppen), deren Eltern identisch sind und damit zu *Mehrfachahnen* (MfA) werden, da sie in der AT verschiedene Positionen besetzen.
- *Nachfahrenimplex:* Heiraten zwei Nachfahren aus zwei Nachfahrenlinien, dann gibt es aus der Sicht der Kinder dieses Paares Ahnengeschwister in ihren Nachfahrenlinien zum Stammelternpaar hin. Die Kinder der sich heiratenden Nachfahren werden nun formal zwei Nachfahrenlinien zugeordnet.

<span id="page-8-1"></span><sup>6</sup> Vgl. Hager (1907a; 1907b; vgl. auch Hager, 1905).

<span id="page-8-2"></span><sup>7</sup> Ein Deszentorium stellt alle Erblinien / Filiationslinien bzw. Abstammungspfade dar, die von einem Stammelternpaar ausgehend zu einem Probanden führen.

<span id="page-8-3"></span><sup>8</sup> Zum Beispiel Meyer (2024).

Will man den Implex quantifizieren, dann ist das im Fall einer *Ahnenschaft* leicht möglich, obwohl der erforderliche Rechenaufwand – insbesondere für Ahnentafeln adeliger Personen – schnell sehr umfangreich werden kann. Dass man dennoch "gut rechnen" kann, liegt daran, dass eine Ahnentafel eine feste, in sich *selbstähnliche Struktur* hat: Jeder hat zwei Eltern, vier Großeltern, acht Urgroßeltern usw. "Selbstähnlich" ist diese Struktur deswegen, weil z.B. die AT eines Urgroßelternteils ein Achtel der AT des Probanden ist, usw.

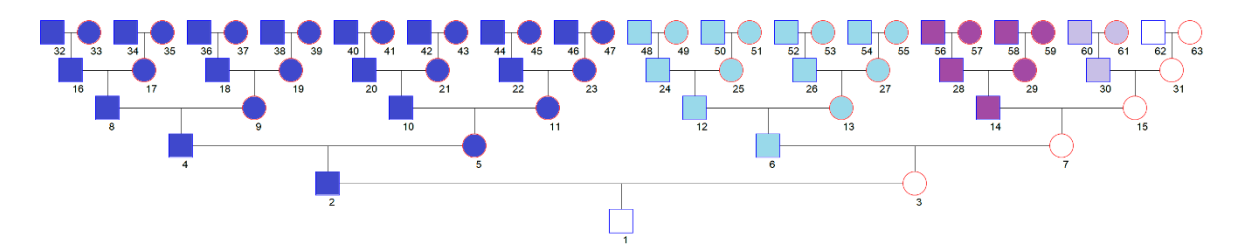

*Abb. 3: Die "Selbstähnlichkeit"" einer Ahnentafel*

Bei der *Nachfahrenschaft* fehlt eine solche Struktur. Das Stammelternpaar kann ein Kind oder viele Kinder haben, die ihrerseits wieder unterschiedlich viele Kinder haben. Dies gilt dann auch für alle weiteren Nachkommen-Generationen.

## <span id="page-9-0"></span>Auswirkung des Implex auf zwei Personen

Zurück zur Frage, was sich im Falle von Implex *quantifizieren* lässt. Zunächst zur *Auswirkung des Implex auf zwei Personen*, sowohl für den Fall *Mehrfachahn* → *zum Probanden*, als auch für den Fall *Stammelter(n)* → *zum Mehrfachnachfahren*.

Für beide Fälle gilt: Zwischen ihnen erhöht sich ihr summarischer, biologischer Verwandtschaftsanteil b verglichen zu dem Fall ohne Implex, wo nur eine einzige Filiationslinie zwischen beiden existiert. Im implexlosen Fall muss ja lediglich die Anzahl der Zeugungen und Geburten längs dieses Filiations-Pfades gezählt werden, um den *Generationsabstand* zu bestimmen.

*Ohne Implex:* Für den implexlosen Fall ein einfaches Beispiel: Proband und ein Altelternteil, Filiationslinie der Länge 4. Man betrachte bequemerweise die Mutterlinie:

Altmutter 31  $\rightarrow$  Urgroßmutter 15  $\rightarrow$  Großmutter 7  $\rightarrow$  Mutter 3  $\rightarrow$  Proband 1

Da vier Geburten vorliegen, beträgt der Generationsabstand 4 und der mittlere biologischer Verwandtschaftsanteil b =  $b_{Prob-v=31}$  berechnet sich über

$$
b_{\text{Prob-v=31}} = 0.5 \cdot 0.5 \cdot 0.5 \cdot 0.5 = (0.5)^4 = \left(\frac{1}{2}\right)^4 = \frac{1}{2^4} = 0.0625
$$

(Bei der zweigeschlechtlichen Fortpflanzung geht von einem Elternteil nur 50% seines Erbgutes an das Kind über!)

*Mit Implex:* Im Falle einer Mehrfachverwandtschaft – es liegt Implex vor – ist die Größe des mittleren biologischen Verwandtschaftsanteils b über das Deszentorium *Mehrfachahn* → *zum Probanden* respektive *Stammeltern* → *zum Nachkommen* zu berechnen.

## <span id="page-10-0"></span>Gesamt-Implex auf der Ahnentafel eines Probanden

Beim (Gesamt-)Implex auf der Ahnentafel eines Probanden hat man die *gesamte Ahnenschaft* des Probanden im Blick. Dieser Implex kann von Generation zu Generation wachsen und ist ggf. für jede Generation neu zu bestimmen. Wie Arndt Richter gezeigt hat, genügt allein die sog. *Verschwisterungsliste* (VSL) der AT, um diesen Gesamt-Implex zu bestimmen.[9](#page-10-2)

Für bürgerliche Ahnentafeln findet der Autor Implexwerte von 20% bis 40% in der 11. bzw.12. Generation. Ein Implex von 40% in der 12 Generation bedeutet: Von den 4096 möglichen Ahnen in der 12. Generation sind nur 60% (also 2458 Personen) verschieden, 1638 Ahnenpositionen werden mehrfach von den Ahnen aus früheren Generationen (einschließlich der 12. Generation) besetzt. Auf einer solchen AT gibt es also viele mehrfach vorkommende Ahnen: Mehrfachahnen mit der *Ahnenhäufigkeit* von z >1. In der Regel sind jedoch die AT-Implexe bürgerlicher Ahnentafeln deutlich geringer (z.B. in Ostfriesland). Der Autor konnte aber bislang noch keine umfangreich erforschte AT *ohne Implex* finden.

Hierbei muss man beachten, dass die Generationen-Implexe an eine Zeitskala angebunden werden müssen. Nur so kann man sie "fair" miteinander vergleichen.

Ein Beispiel: Proband A, 1950 geboren, hat einen Ahnenimplex in der 9. Generation von 15%. Proband B wurde dagegen 2010 geboren, also zwei Generationen später. Für einen "fairen" Implex-Vergleich muss die Ahnentafel von B in vier Teil-Ahnentafeln der Großeltern von B zerlegt und deren Implexe nun mit dem Implex von A vergleichen werden.

Dynastische/adelige Ahnentafeln weisen verglichen mit bürgerlichen Ahnentafeln fast immer einen viel größeren Gesamt-Implex auf. Dazu findet man leicht Beispiele in der genealogischen Literatur.

Grundsätzlich ist festzuhalten: Die mehrfach vorkommenden Ahnen weisen, verglichen mit einem Einfachahnen (der ja nur einmal auf der AT vorkommt), in der gleichen Generation einen höheren mittleren Verwandtschaftsanteil b mit dem Probanden auf – kurz: Mehrfachahn und Proband sind einander näher verwandt. Dies wird bildlich durch das "Näherrücken" auf der AT beschrieben. Genaue Zahlenwerte für b sind mit Hilfe der VSL für jeden Mehrfachahn eindeutig zu bestimmen.

Sollten Ahnensektoren aus Unkenntnis der bisherigen Erforschung oder wegen "toter Punkte" fehlen, so sind die berechneten Implexwerte Minimalwerte, die sich ggf. bei neuen Forschungserkenntnissen noch erhöhen können. Gleiches gilt für die errechneten biologischen Verwandtschaftsanteile b.

## <span id="page-10-1"></span>Implex unter den Nachkommen eines Stammelternpaares

Beim Implex unter den Nachkommen eines Stammelternpaares werden *alle Nachkommen* der Stammeltern betrachtet. Weil innerhalb einer Nachfahrenschaft jede

<span id="page-10-2"></span><sup>9</sup> Vgl. Richter (1997).

Struktur fehlt, kann auch nicht abgeschätzt und quantifiziert werden, ob und wie viele Nachfahren im Datensatz noch nicht erforscht bzw. noch unbekannt sind. Dies gilt insbesondere dann, wenn die Stammeltern vor mehr als 300 Jahren gelebt haben. (Anders sieht dies bei überschaubaren Nachfahren aus, z.B. alle Nachfahren eines Urgroßelternpaares, wenn der Proband Mitte des 20. Jahrhunderts oder später geboren ist.) Was man in diesem Fall nur tun kann, ist aufzulisten, wie viele Nachfahren je Nachfahrengeneration inzwischen bekannt sind und zusätzlich anzugeben, wie viele von diesen wie oft mehrfach vorkommen.

Nachfahrenschaften verschiedener Stammelternpaare zu vergleichen ist ebenso schwierig. Welcher soziologischen Gruppe gehörte das Stammelternpaar an: Adelig –Beamtenschaft – Handwerker – Bürger – Bauern – Gesinde?

Die soziologische Herkunft hat gewiss Einfluss auf den Umfang und den Implex der Nachfahrenschaft. Bei all diesen Unbekannten wird eine vergleichende Darstellung des Nachfahrenimplex für verschiedene Stammelternpaare wenig Sinn machen. Der Autor stellt diese Thesen der Leserschaft zur Debatte und freut sich auf eine rege Diskussion und auf gute Lösungsvorschläge für dieses Problem.

Zu allen drei oben genannten Aspekten nun nähere Erläuterungen anhand einfacher Beispiele. Für diese werden auch die mittleren biologischen Verwandtschaftsanteile b nach den Regeln der Quantitativen Genealogie berechnet. In komplexen Fällen wird für deren Berechnung das Genealogieprogramm *AhnenImplex*[10](#page-11-1) (Autor: Martin Jülich) angewendet. Dieses Programm benötigt als Input eine GEDCOM-Datei, welche von jedem Genealogieprogramm aus jedem Datensatz generiert werden kann – ganz gleich, welche Datenbankstruktur das jeweilige Genealogieprogramm intern verwendet. Die in *AhnenImplex* implementierten Algorithmen werden in diesem Artikel an einfachen Beispielen erklärt.

## <span id="page-11-0"></span>Grundlegende Begriffe (II)

Zum besseren Verständnis hier zunächst noch einige Begriffserklärungen.

## **Ahnennummer (AN) nach Kekule**

Nach diesem von dem Genealogen und Juristen Stephan Karl Kekule von Stradonitz (1863 – 1933) popularisierten Ahnen-Nummerierungssystem[11](#page-11-2) wird die Ahnennummer eines Probanden i.d.R. mit AN, in der Quantitativen Genealogie dagegen mit v abgekürzt.[12](#page-11-3)

### **Vorkommenanzahl z**

Bezeichnet die Ahnenzahl (Ahnenhäufigkeit) auf einer Ahnentafel bzw. die Nachkommenzahl auf einer Nachfahrentafel:

z = 1 Einfachahn (EfA) ; einfach auftretender Nachkomme (EfN)

<span id="page-11-1"></span><sup>10</sup> Das Programm *AhnenImplex* kann kostenlos auf der TNG-Homepage des Roland zu Dortmund e.V. ("Roland-Datenbank") heruntergeladen werden. Ebenso verfügbar ist ein ausführliches Handbuch dazu (Meyer, 2022)

<span id="page-11-2"></span><sup>11</sup> Vgl. Kekule von Stradonitz (1898).

<span id="page-11-3"></span><sup>&</sup>lt;sup>12</sup> Zu verschiedenen Nummerierungssystemen für die Vor- bzw. Nachfahren vgl. Hungerige (2023a).

### z > 1 Mehrfachahn (MfA) ; Mehrfachnachkomme (MfN)

### **Generationenspektrum**

Dem MfA / MfN ist sein *Generationenspektrum* zugeordnet.

### **Nachfahrennummerierung**

Verwendet wird hier das Nummerierungssystem nach Rösch (1977).[13](#page-12-0)

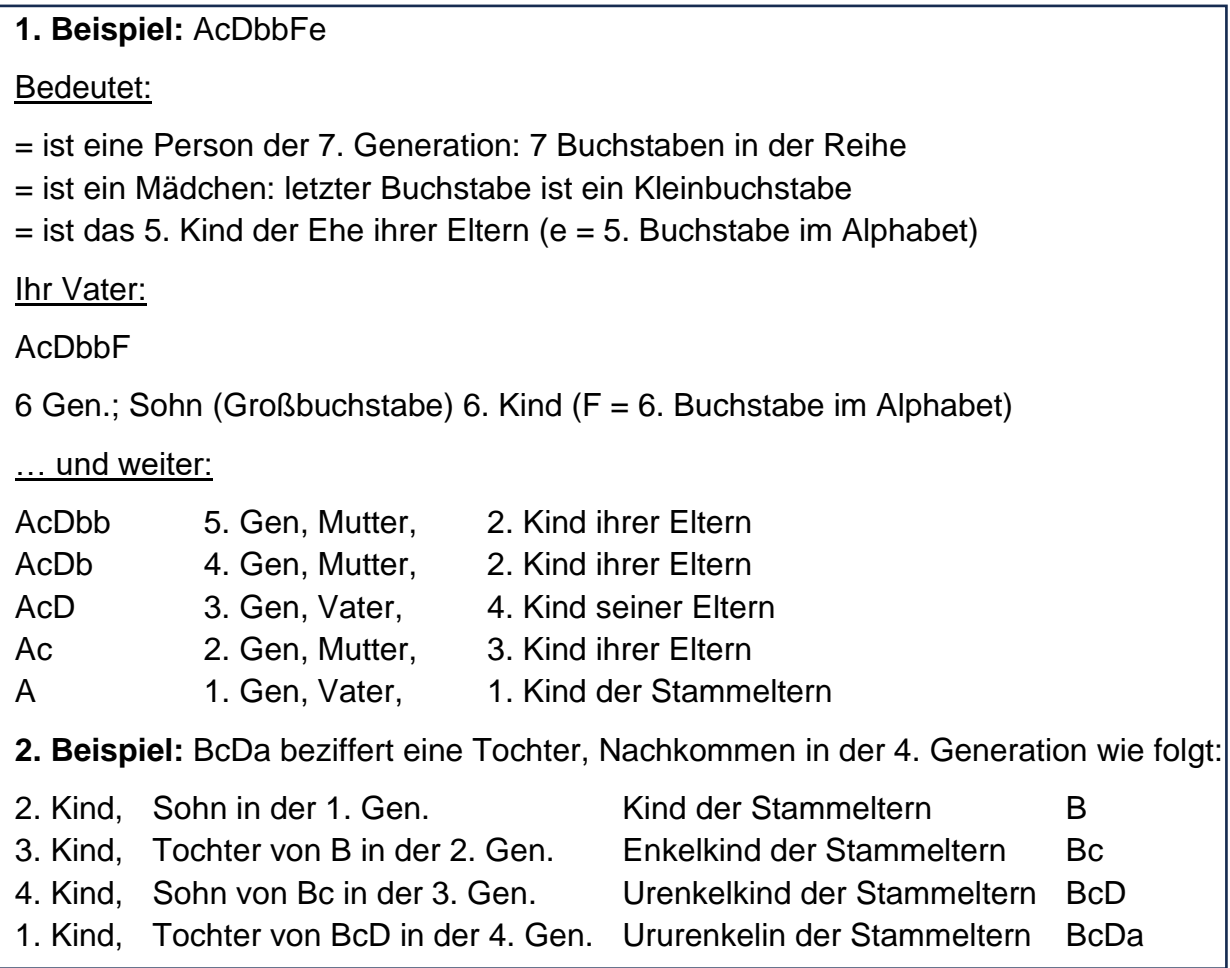

### **Mittlerer biologischer Verwandtschaftsanteil b** (falls summarisch: b')

Der statistische Anteil gleichen Erbgutes für zwei Personen. Die Vererbung erfolgt zufällig. Sicherheiten gibt es nicht: z.B., Vater – Sohn 50%, Urenkel – Urgroßelternteil 12,5%.

**Generationenabstand gb** (falls aus einem summarischen b' $\rightarrow$  dann g'b)

Jedem Verwandtschaftsanteil b ist ein Generationenabstand gb zuzuordnen. Hierbei ist gb mit b wie folgt verknüpft (durch Umstellen einer Exponentialgleichung):

$$
b = \frac{1}{2^{gb}} \quad \Leftrightarrow \quad gb = \frac{\ln\left(\frac{1}{b}\right)}{\ln 2} = \frac{\log\left(\frac{1}{b}\right)}{\log 2}
$$

Ein Beispiel: Ein Proband und dessen Alteltern in der 4. Generation haben

<span id="page-12-0"></span><sup>&</sup>lt;sup>13</sup> Vgl. dazu Röschs "Benummerung" in seinem Buch *Caroli Magni Progenies* von 1977, dazu Artikeltext, S. 15-17 und Beispiel-Liste 11, S. 59-60.

- ein  $b = \frac{1}{2^4} = 0,0625$  und
- $\bullet$  einen Generationenabstand  $ab = 4$ .

Ist zwischen zwei Personen der Verwandtschaftsanteil b sehr klein, dann kann man sich diese Verwandtschaft besser anhand eines entsprechenden Generationenabstandes gb vorstellen!

Ein Beispiel: Proband  $v = 1$ ; Ahn  $v = 4096$  in der 12. Genration. Dann ist

$$
b_{\text{Prob-v}} = 0.5 \cdot 0.5 \cdot
$$

$$
gb = \frac{\ln\left(\frac{1}{b}\right)}{\ln 2} \text{ in } gb = 12
$$

umrechnen.[14](#page-13-0)

Sei z.B. b = 0,00001526, dann folgt mit

$$
gb=\frac{\ln\left(\frac{1}{b}\right)}{\ln 2}=16.
$$

Somit sind die betreffenden Personen verwandtschaftlich 16 Generationen auf einer Ahnentafel voneinander entfernt. gb statt b zu nennen, folgt dem Vorschlag von Rösch in seiner Quantitativen Genealogie. Rösch (und auch der Autor dieses Artikels) sind der Ansicht, dass man nicht in der Lage ist, sehr kleine Verwandtschaftsanteile b sicher einzuordnen und zu vergleichen. Wohl aber kann man mit dem zugeordneten Generationenabstand gb sicher und mit gutem Verständnis argumentieren. Der Autor folgt somit hier dem Vorschlag von Rösch, *Verwandtschaftsanteile b konsequent in den zugehörigen Generationenabstand gb umzurechnen*.

Bei mehrfacher Verwandtschaft über mehrere Filiationslinien erhält man einen *summarischen b'-Wert*. Meistens ist der so bestimmte summarische Verwandtschaftsanteil b' nicht mehr genau einer ganzzahligen Generation zuzuordnen. Es resultiert eine Generation mit Nachkommastellen. Trotzdem hilft ein solcher "mit Nachkommastellen behafteter" Generationenabstand g'b, die gefundene Mehrfach-Verwandtschaft verständlich einzuordnen.

<span id="page-13-0"></span><sup>14</sup> Von kleinen Rundungsdifferenzen muss man hier absehen.

Hierzu ein Vorgriff auf Beispiel C in diesem Artikel. Der Ahn S kommt dort 3-mal in der 5. Generation vor:

Es folgt

$$
b' = 3 \cdot \frac{1}{2^5} = \frac{3}{32} = 0.09375
$$

$$
g'b = \frac{\ln\left(\frac{1}{0.09375}\right)}{\ln 2} = 3.415
$$

Dieser 3-fache Mehrfachahn S stünde als *fiktiver Einzelahn einmal* in der "3,415 Generation", mehr als 3 Generationen vom Probanden entfernt, aber nicht 4 Generationen weg, quasi "dazwischenstehend". S ist somit auf der AT erbmäßig 1,585 Generationen "vorgerückt".

### **Deszentorium**

Ein *Deszentorium* stellt alle Erblinien / Filiationslinien bzw. Abstammungspfade dar, die von einem Stammelternpaar ausgehend zu einem Probanden führen.

Dies kann eine einzige Linie sein. Dann sind Stamm-Ahn und Stamm-Ahnin sogenannte Einfachahnen (EfA) mit dem einmaligen Vorkommen z = 1. Gibt es zwei oder mehrere Filiationslinien, dann sind Stamm-Ahn und Stamm-Ahnin sogenannte Mehrfachahnen (MfA) mit z > 1. In diesem Fall findet man entsprechende Geschwisterpaare/-gruppen, die das Aussehen des Deszentoriums bestimmen.

Die z Stück einzelnen Abstammungspfade / Filiationslinien eines Deszentoriums nennt man *Deszente*. Im Falle mehrerer Ehen kann das Deszentorium auch allein von einem Stammvater bzw. allein von einer Stammmutter ausgehen. Im so definierten Sinn ist das Deszentorium ein "Auszug aus einer Ahnentafel".

### **Verschwisterungsliste VSL**

Findet man auf einer Ahnentafel sog. *Geschwisterahnen* oder *Ahnengeschwister*, so sind deren Eltern Mehrfachahnen auf dieser AT. Anders formuliert: Heiraten zwei verwandte Personen auf der AT, so findet man in den höheren Generationen zuletzt Geschwister, dann in der nächsthöheren Generation der/die mehrfach vorkommenden Eltern dieser Geschwister. Ahnenimplex tritt also immer erst in der Elterngeneration dieser Ahnengeschwister erstmalig auf (sog. *primärer Ahnenimplex*).

Arndt Richter hat bereits 1976 gezeigt, dass die Liste aller Geschwisterahnen den Ahnenimplex eindeutig beschreibt. Aus dieser Verschwisterungsliste (VSL) kann das (Mehrfach)-Vorkommen jedes Ahns berechnet werden .Auch der Gesamt-Ahnentafel-Implex ist mit der VSL eindeutig berechenbar.

Es werden in dieser Forschungshilfe mehrere Beispiele für Deszentorien gezeigt. Hier zur Veranschaulichung ein Deszentorium, welches sowohl für den Ahnenimplex als auch für den Nachfahrenimplex als Beispiel dienen kann:[15](#page-14-0)

<span id="page-14-0"></span><sup>&</sup>lt;sup>15</sup> Ohne intensive Ahnenforschung wäre der hier resultierende Implex gewiss unentdeckt geblieben.

Gerd Rewers (1700 – 1741) hatte aus zwei Ehen einen Sohn und eine Tochter:

### **Ahnenimplex Nachfahrenimplex Nachfahrenimplex**

In Bezug auf das mittlere Schaubild geht der Blick

... "von unten nach oben" betrachtet ... "von oben nach unten" betrachtet

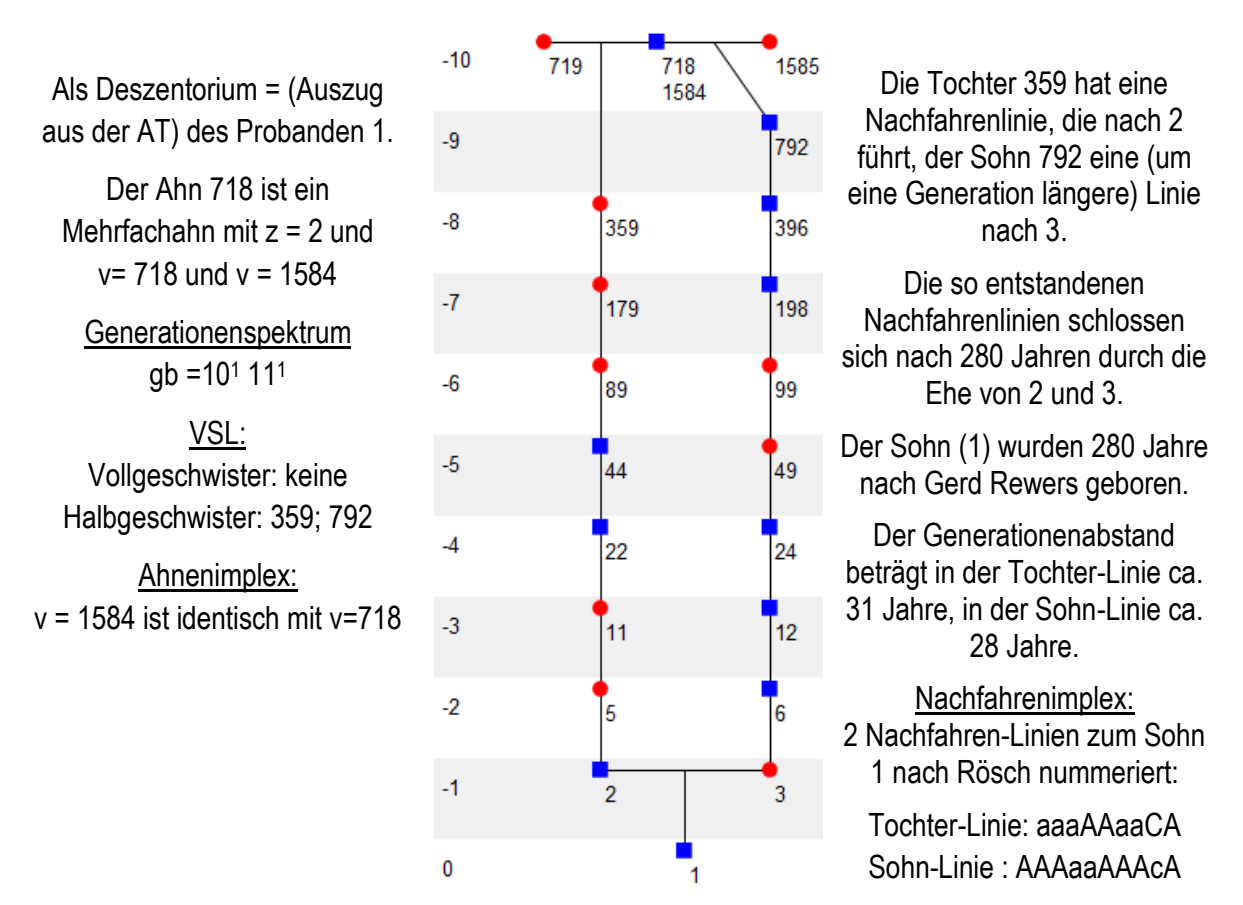

Biologische Kenndaten MfA – Proband:

$$
b_{P-718} = \frac{1}{2^9} = \frac{1}{512} = 0,001953125
$$
 sowie  

$$
b_{P-1584} = \frac{1}{2^{10}} = \frac{1}{1024} = 0,0009765...
$$

In Summe:

$$
b_{P-MfA} = b_{P-718} + b_{P-1584} = \frac{1}{2^9} + \frac{1}{2^{10}} = \frac{3}{2^{10}} = 0.00292968...
$$

d.h.:  $g'b = 8,41$ 

Der Mehrfachahn 718 rückt dem Probanden (v = 1) um 0,58 Generationen näher!

## <span id="page-16-0"></span>Beispiele: Wann sind zwei Personen verwandt?

Zwei Personen sind dann miteinander verwandt, wenn sie wenigstens einen gemeinsamen Ahnen (in der Regel ein gemeinsames Ahnenelternpaar) haben.

### <span id="page-16-1"></span>Beispiel A: Verwandtschaft ohne Implex

Dies sei schematisch an folgendem Beispiel A veranschaulicht. Natürlich selbstredend sind dann auch die Ahnen des Ahns/Ahnenelternpaares gemeinsame Ahnen, selbst wenn sie noch nicht erforscht oder wegen fehlender Quellenlage nicht mehr benannt werden können.

P0 und P1 sind in diesem Beispiel über das Ahnenpaar S und T verwandt:

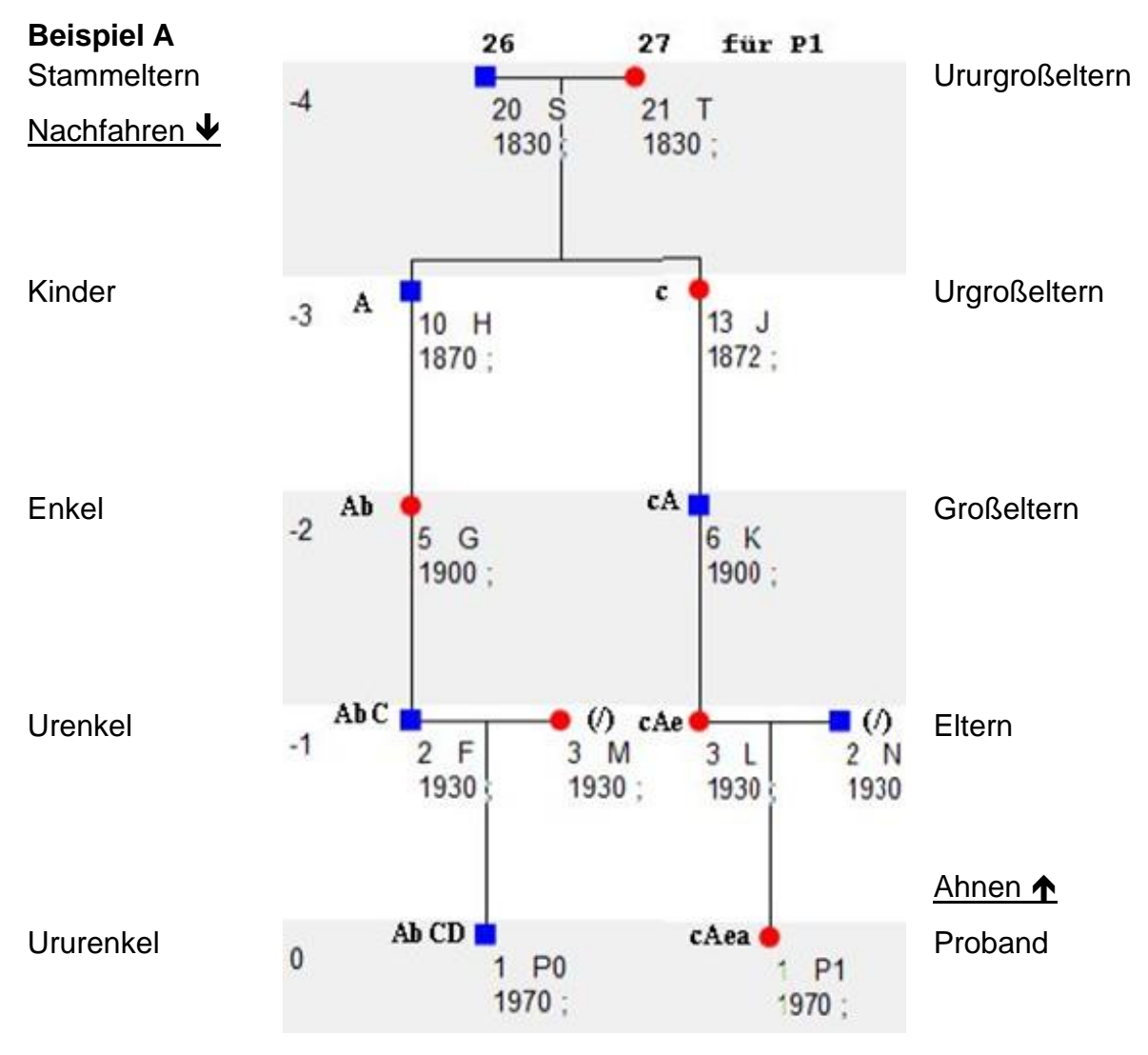

In diesem Beispiel A findet man keinen Implex, aber eine Verwandtschaft von P0 und P1 über die Ururgroßeltern S und T.

Das Ahnenpaar S und T hat in obigem Beispiel wenigstens zwei Kinder mit Nachkommen:

- $-$  H (v=10;A) erstes Kind; H hat nun diese Nachkommen:  $G F PO$
- $-$  J (v=13;c) drittes Kind; J hat nun diese Nachkommen:  $-$  K L P1

Die vom Autor hier gewählte Nummerierung für das Beispiel A sei hier erläutert:

Zuerst die Linie zu P0:

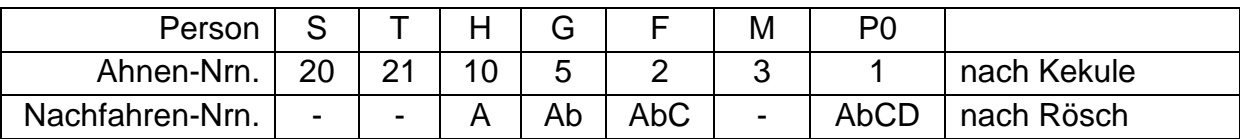

Jetzt die Linie zu P1:

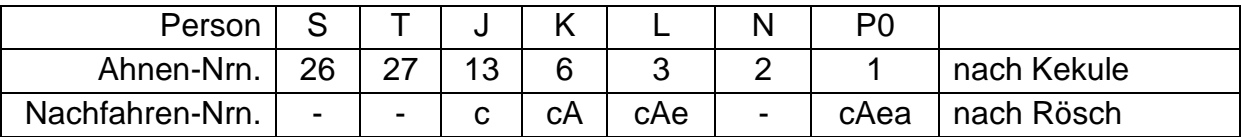

Die Kekule-Nr. gibt das Geschlecht der Person an (gerade Nr. = Mann, ungerade Nr. = Frau); die Generation, in welcher der Ahn steht, kann aus der Kekule-Nr. v berechnet werden. [16](#page-17-0) Die Nachfahrennummerierung nach Rösch gibt das Geschlecht über Großbuchstaben = Mann und Kleinbuchstaben = Frau wieder. Gleichzeitig wird die Stellung innerhalb der Geschwisterschaft wiedergegeben: 1. Kind A/a, 2. Kind B/b, 3. Kind C/c usw. Außerdem kann man über die Anzahl der Buchstaben den Generationenabstand zum Stammelternpaar ablesen. Insgesamt ist die Rösch-Nummerierung einer Nachfahrenlinie "informativer" als die Kekule-Nr. v., dafür ist letztere "kompakter". Für eine Filationsbetrachtung – Ahn zum Probanden – muss man v in ihre Dualziffer umwandeln.

Beispiel A hier wiederholt: Ausgabe von GENprofi:<sup>[17](#page-17-1)</sup>

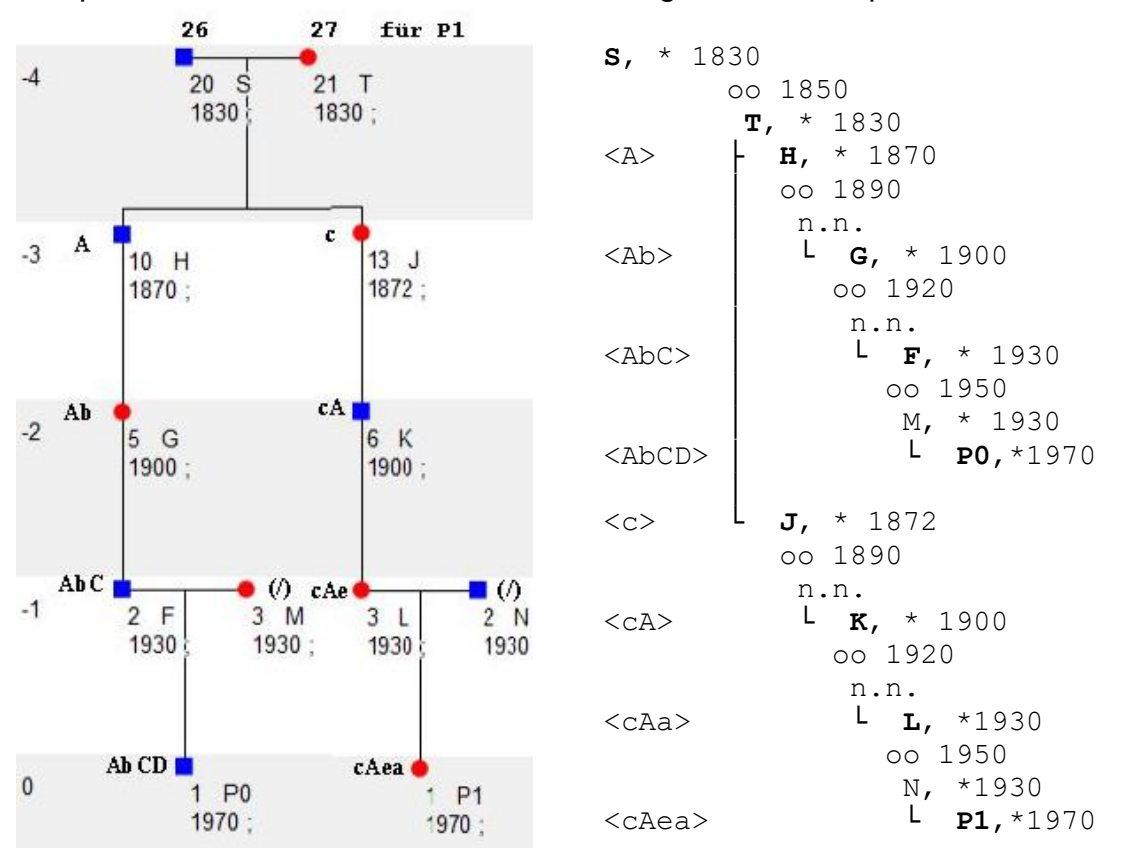

Der mittlere biologische Verwandtschaftsanteil b von S und P0 ist:

<span id="page-17-0"></span><sup>16</sup> Vgl. Hungerige (2021).

<span id="page-17-1"></span><sup>&</sup>lt;sup>17</sup> Das Programm gibt es bereits seit 1984, vgl. [https://genprofi.org/start.](https://genprofi.org/start)

$$
b_{S-P0} = \frac{1}{2^4} = \frac{1}{16} = 0.0625
$$

Begründung: Von S nach P0 finden insgesamt 4 Zeugungen respektive Geburten statt. Man spricht von einem *(Erb-)Pfad (=Filiationslinie) der Länge 4*. Jedes Mal halbiert sich der Erbgutanteil von S auf dem Weg zu P0:

$$
b_{S-P0} = 0.5 \cdot 0.5 \cdot 0.5 \cdot 0.5 \cdot = \frac{1}{2} \cdot \frac{1}{2} \cdot \frac{1}{2} \cdot \frac{1}{2} \cdot = \frac{1}{2^4} = 0.0625
$$

Statistisch findet sich nach 4 Filiationen noch 6,25% des Erbgutes von S im Proband P0 wieder.

Für T und P0 ; S und P1; T und P1 gilt in gleicher Weise:

$$
b_{T-P0} = \frac{1}{2^4} = \frac{1}{16} = 0.0625 = b_{S-P1} = b_{T-P1}
$$

Statistisch entspricht

$$
b_{S-P0} = \frac{1}{2^4} = \frac{1}{16} = 0.0625
$$

einem gemeinsamen Anteil des Erbgutes von 6,25%.

*Wie sind nun P0 und P1 verwandt?* Es gibt zwei gleich große Anteile zu addieren: einen über S und einen über T. Ein Pfad der Länge 8 (8 Filiationen) über S und ein zweiter der gleichen Länge 8 über T:

$$
b_{P0-S-P1} = \frac{1}{2^8} = \frac{1}{256} = 0,00390625
$$
 sowie  $b_{P0-T-P1} = \frac{1}{2^8} = \frac{1}{256} = 0,00390625$ 

Beide Anteile sind zu addieren:

$$
b'_{P0-P1} = b_{P0-S-P1} + b_{P0-T-P1} = 2 \cdot \frac{1}{2^8} = \frac{1}{2^7} = \frac{1}{128} = 0.0078125 \Leftrightarrow g'b = 7
$$

Weil P0 und P1 das gemeinsame Ahnelternpaar S und T haben, ist statistisch 0,78% ihres jeweiligen Erbgutes identisch. Dies ist gewiss nicht viel; eine gleich große Verwandtschaft besteht zu einem ihrer Ahnen, der in der 7. Generation als einfacher Ahn nur einmal steht (kein Mehrfachahn).

**Mittlerer biologischer Verwandtschaftsanteil b in der Seitenverwandtschaft:**  Berechnet man den mittleren biologischen Verwandtschaftsanteil b *in der Seitenverwandtschaft*, dann dürfen die Verwandtschaftspfade immer nur über den jeweils nächstgelegenen gemeinsamen Ahnen bzw. das jeweils nächstgelegene gemeinsame Ahnenpaar geführt werden. Alle Ahnen dieses / dieser nächstgelegenen Ahns / Ahnen müssen unberücksichtigt bleiben. Ihr Erbgut ist ja im nächstgelegenen Ahnen / Ahnenpaar konzentriert und darf somit nicht "doppelt / mehrfach" gewichtet werden. Gegen diese wichtige Berechnungsregel darf in der Seitenverwandtschaft nicht verstoßen werden!

### <span id="page-19-0"></span>Beispiel B: Verwandtschaft mit Implex (2-fach)

Nachfahrenimplex tritt nun ein, wenn zwei Personen aus zwei Nachfahrenlinien heiraten. Dies zeigt die Beispiel B (umgekehrt betrachtet: H und J sind Geschwister: also Ahnenimplex):

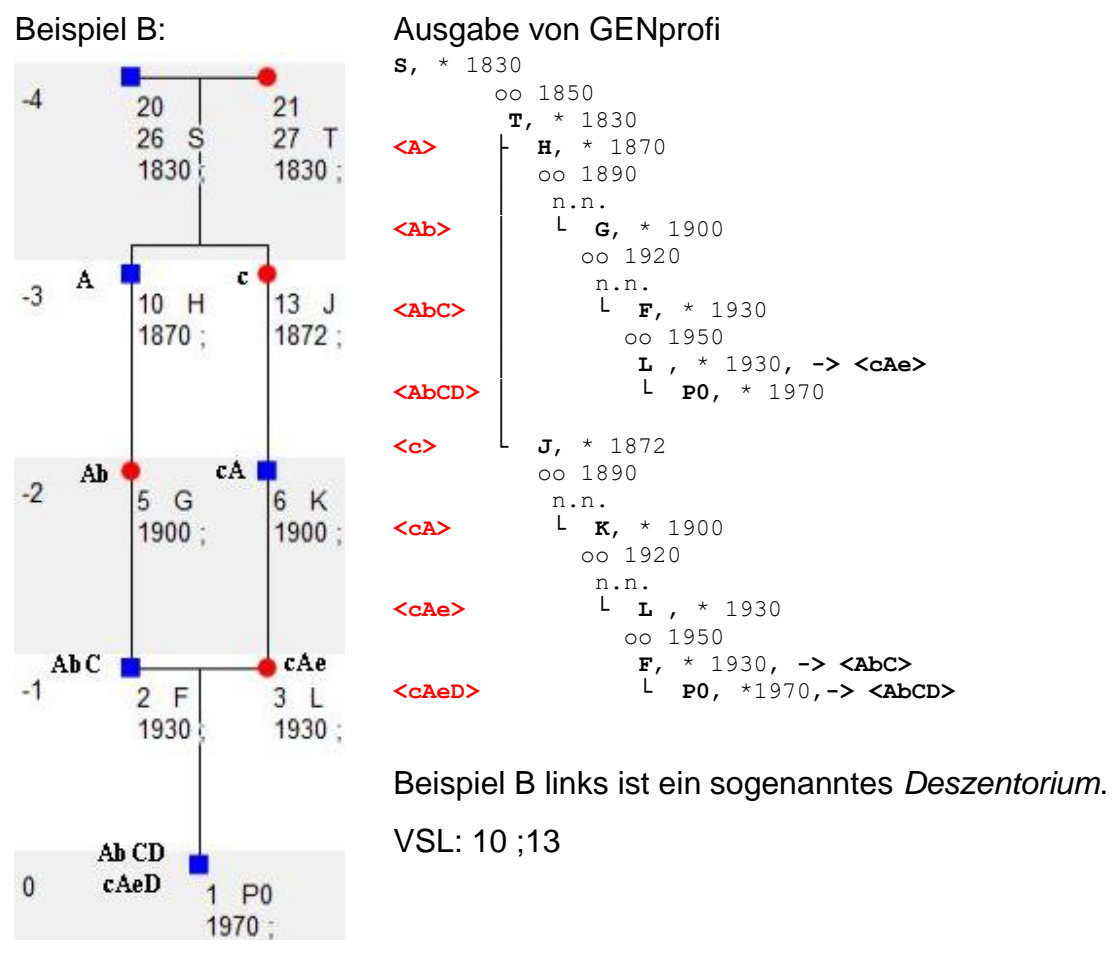

In Beispiel A hatten die Personen F und L *nachfahrenlinienfremde Personen* M und N "ein-"geheiratet. In Beispiel B laufen die beiden Linien durch die Ehe von F und L jetzt zusammen. Das Kind P0 in Beispiel B ist nun zwei Linien zuzuordnen. P0 kommt unter den Nachfahren vom Stammelternpaar S und T somit "gehäuft" vor, während, wie Beispiel B zeigt, eine Nachfahrenlinie sozusagen "verschwindet". Den Begriff "Verlust" ist nicht sachangemessen, "neutral" ist demnach die Bezeichnung *Implex*.

Manche Genealogieprogramme geben die Person P0 in der Nachfahrenausgabe doppelt ("gehäuft") aus, wie z.B. obige Ausgabe zeigt, die mit Hilfe des Genealogie-Programms GENProfi erstellt wurde.

Im Beispiel B ist das Stammelternpaar S und T über zwei Pfade der Länge 4 mit P0 verwandt:

$$
b_{S-H-P0} = \frac{1}{2^4} = \frac{1}{3^2} = 0.0625
$$
 sowie  $b_{S-J-P0} = \frac{1}{2^4} = \frac{1}{3^2} = 0.0625$ 

Insgesamt sind beide Verwandtschaftsanteile zu addieren:

 $b'_{S-P0} = b_{S-H-P0} + b_{S-J-P0} = 2 \cdot \frac{1}{24}$  $\frac{1}{2^4} = \frac{1}{2^3}$  $\frac{1}{2^3} = \frac{1}{8}$  $\frac{1}{8}$  = 0,125 oder 12,5 %. Ebenso  ${b'}_{T-P0}=2\begin{array}{l} 1 \ \frac{1}{2^4} \end{array}$  $\frac{1}{2^4} = \frac{1}{2^3}$  $\frac{1}{2^3} = \frac{1}{8}$  $\frac{1}{8}$  = 0,125 oder 12,5 %.

Statistisch ist also 12,5% des Erbgutes von S auch in P0 enthalten, ebenso 12,5% des Erbgutes von T in P0. Dies entspricht einer Generation von 3, somit sind die Stammeltern biologisch eine Generation zum Probanden hin "vorgerückt". Sie sind durch ihr 2-faches Vorkommen in der 4. Generation nun so erbwirksam wie ein einzelner Urgroßeltern in der 3. Generation.

Bitte jetzt nicht diesen falschen Schluss ziehen: Zwar sind statistisch 12,5% des Erbgutes von S in P0 und auch 12,5% des Erbgutes von T in P0, das heißt aber noch nicht, dass in P0 so viel seines Erbgutes wegen dieses Stammelternpaares in P0 identisch ist.

Um den statistisch gleichen Erbanteil in P0 zu bestimmen, muss zunächst der summarisch mittlere biologische Verwandtschaftsanteil b<sub>23</sub> der Eltern F und L von P0 bestimmt werden. Mit f = 0,5 b23 findet man dann das *statistisch gleiche Erbgut* in P0.

$$
b_{FL} = b_{F-S-L} + b_{F-T-L} = \frac{1}{2^6} + \frac{1}{2^6} = \frac{1}{2^5} \quad f = \frac{1}{2} \cdot b_{FL} = \frac{1}{2} \cdot \frac{1}{2^5} = \frac{1}{2^6} = 0.0156 \text{ (rund 1,6%)}
$$

Also sind wegen des Stammelternpaares S und T, das ja 2-mal auf der AT von P0 auftaucht, statistisch nur 1,6% des Erbgutes von P0 in den jeweiligen Chromosomenpaaren identisch.

### <span id="page-21-0"></span>Beispiel C: Verwandtschaft mit Implex (3-fach)

Beispiel C zeigt einen 3-fachen Nachfahrenimplex:

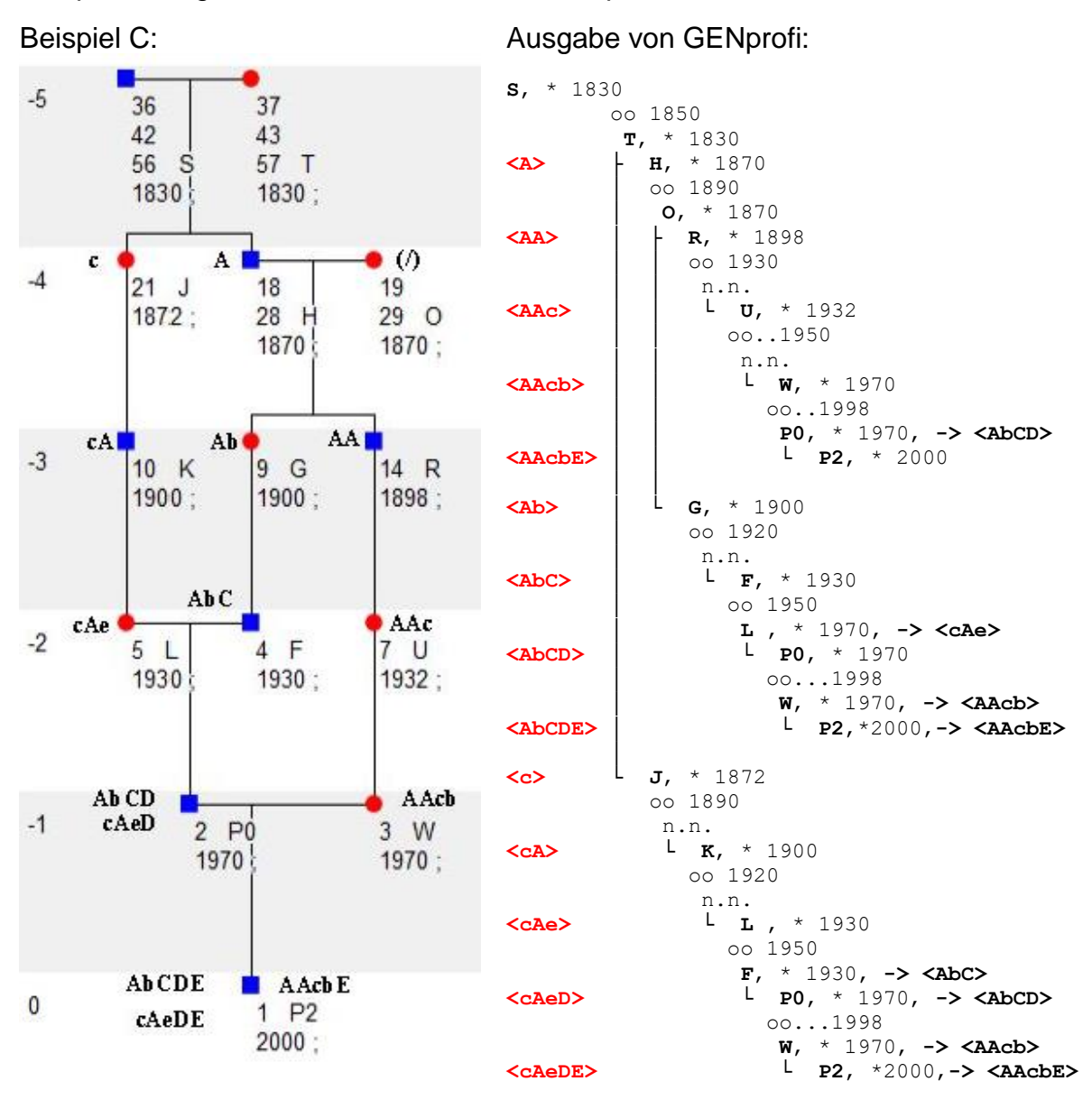

In der dritten Generation von Beispiel C sieht man, dass drei Nachfahrenlinien nebeneinander existieren, die dann in P0 zu einer dreifach zählenden Linie verschmelzen. Auch dies ist wieder ein Beispiel für ein Deszentorium (VSL: 9;14 und 18; 21).

Es gibt drei Pfade der Länge 5 (5 Filiationen ) von S nach P2:[18](#page-22-1)

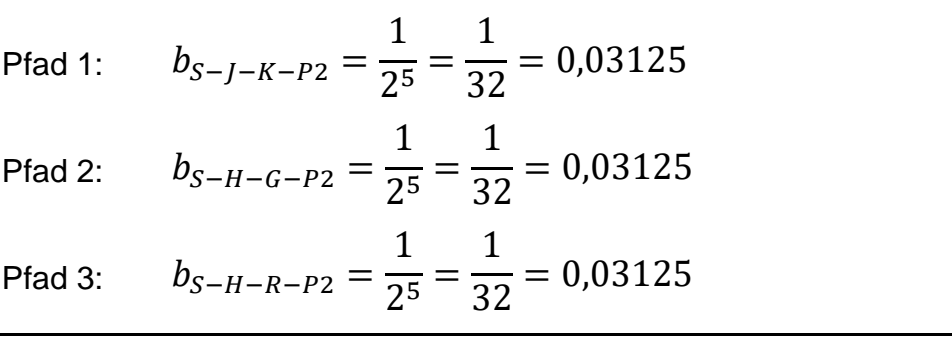

In Summe ergibt sich dieser summarische Verwandtschaftsanteil:

$$
b_{S-P2} = b_{S-J-K-P2} + b_{S-H-G-P2} + b_{S-H-R-P2} = 3 \cdot \frac{1}{2^5} = \frac{3}{3^2} = 0.09375
$$

Gemäß der Quantitativen Genealogie entspricht dies einem Generationenabstand von g'b = 3,42, d.h. einem fiktiven "Vorrücken" von 1,58 Generationen.

S ist durch das dreimalige Auftreten in der 5 Generation so erbwirksam wie ein fiktiver Einzelahn, der auf der AT in der Generation "3,4" (= weniger als die 4. Generation, aber mehr als die 3 Generation entfernt) stehen müsste. S und T wären um 2 Generationen vorgerückt, wenn sie 4-mal vorgekommen wären.

## <span id="page-22-0"></span>Das Genealogieprogramm *AhnenImplex*

Bei den Beispielen B und C wurde für die Berechnung des mittleren biologischen Verwandtschaftsanteils b die Berechnung vom Probanden ausgehend durchgeführt. Die Nachfahrensituation wurde in die Ahnentafelsituation – hier das Deszentorium – umgeformt. Dieses Vorgehen ist nun grundsätzlich auch bei komplexeren Situationen eines Nachfahrenimplex durchzuführen, und zwar so:

- 1) Man wählt einen Nachkommen = Probanden des Stammelternpaares aus.
- 2) Man bildet das Deszentorium vom Stammelternpaar aus zum Probanden aus Pkt 1.
- 3) Mit einem geeigneten Hilfsprogramm ermittelt man den biologischen Verwandtschaftsanteil b'.
- 4) Das Hilfsprogramm gibt auch an, wie oft der Nachfahre in welcher Nachfahrengeneration steht.

Ein mögliches Hilfsprogramm für diese Ablaufschritte ist das Programm *AhnenImplex* von Martin Jülich. [19](#page-22-2) Die genealogischen Informationen können mit Hilfe einer GEDCOM-Datei eingelesen werden. Alle Auswertungen erfolgen nach den Regeln der Quantitativen Genealogie. Das Programm kann kostenlos auf der TNG-Homepage des *Roland zu Dortmund e.V.* heruntergeladen werden.[20](#page-22-3)

<span id="page-22-1"></span><sup>&</sup>lt;sup>18</sup> Die Verwandtschaftsanteile müssen addiert werden; eine Mittelung von Generationen ist unzulässig. <sup>19</sup> Vgl. dazu das Handbuch (Meyer, 2022) sowie Hungerige (2023b) und Hungerige et al. (2023).

<span id="page-22-3"></span><span id="page-22-2"></span><sup>&</sup>lt;sup>20</sup> [https://tng.rolandgen.de/browsemedia.php?mediatypeID=documents.](https://tng.rolandgen.de/browsemedia.php?mediatypeID=documents) Fragen zum Programm bitte nicht an den Programmentwickler oder den "Roland", sondern ausschließlich an Weert Meyer, dem Autor des Handbuchs [\(Weert@gmx.de\)](mailto:Weert@gmx.de).

## <span id="page-23-0"></span>Ein abschließendes Beispiel: Nachfahren Gerhard Flesner (1602 – 1671)

Es folgt nun ein konkretes Beispiel für eine Nachfahrenschaft aus dem Datensatz des Autors. In diesem Datensatz sind bislang 81.000 Personen erfasst. Ein Stammelternpaar daraus sind Gerhard Flesner (1602 – 1671) und seine Frau Rixte Johannis aus Ostfriesland (Raum Aurich). Das Paar hatte fünf Kinder, von denen vier jeweils wieder Nachkommen hatten.

Im Datensatz hat dieses Stammelternpaar 27.419 physische Nachfahren, was zu 69.094 Mehrfach-Nachfahren führt. Mindestens jede 4. Person in diesem Datensatz ist ein Nachkomme des Stammelternpaares!

Im Schnitt kommt jeder Nachfahre ca. 2,5-fach vor: Nachfahrenimplex! Aber Vorsicht bei der Interpretation: Von den 27.419 Nachfahren kommen 11.317 nur *einmal* als Nachfahre vor, die verbleibenden 16.053 Nachfahren *mehr als einmal.* Eine Spitzenposition nimmt hier Wiebke R. (\* 1997) ein, die 36-mal Nachfahrin des Stammelternpaares ist.

Diese 36 Linien sind als Deszentorium auf der nachfolgenden Seite dargestellt.

In den untersten Zeilen ist zu sehen, auf welchen AT-Plätzen das Stammelternpaar auf der AT von Wiebke. R. steht.

Ihre 36 Nachfahrenlinien folgen auf der übernächsten Seite nach dem Nummerierungssystem nach Rösch.

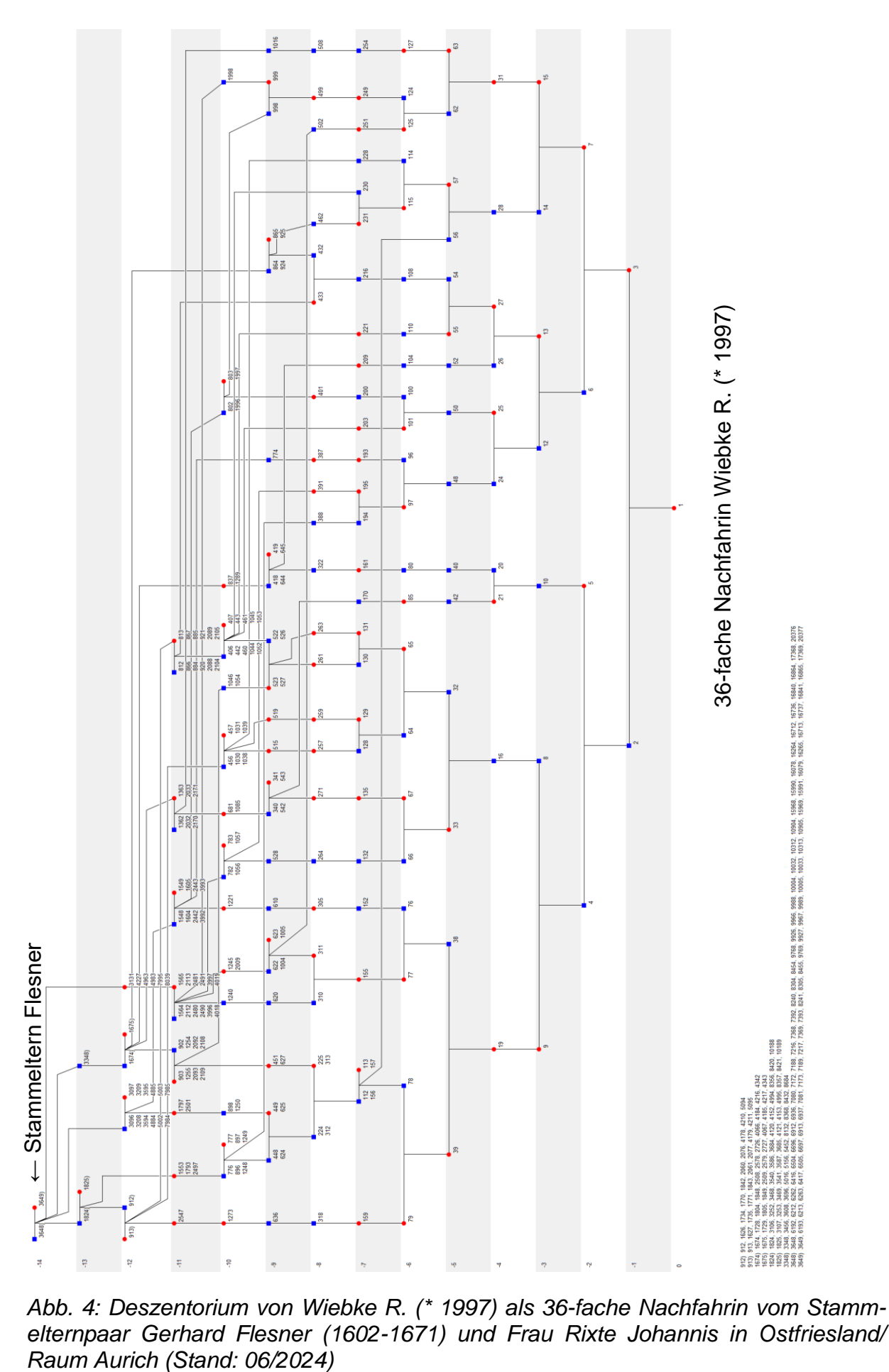

*Abb. 4: Deszentorium von Wiebke R. (\* 1997) als 36-fache Nachfahrin vom Stammelternpaar Gerhard Flesner (1602-1671) und Frau Rixte Johannis in Ostfriesland/* 

Die Kinder B; C; d; E des Stammelternpaares haben Nachkommen, die auch nach Wiebke R. führen, und zwar:

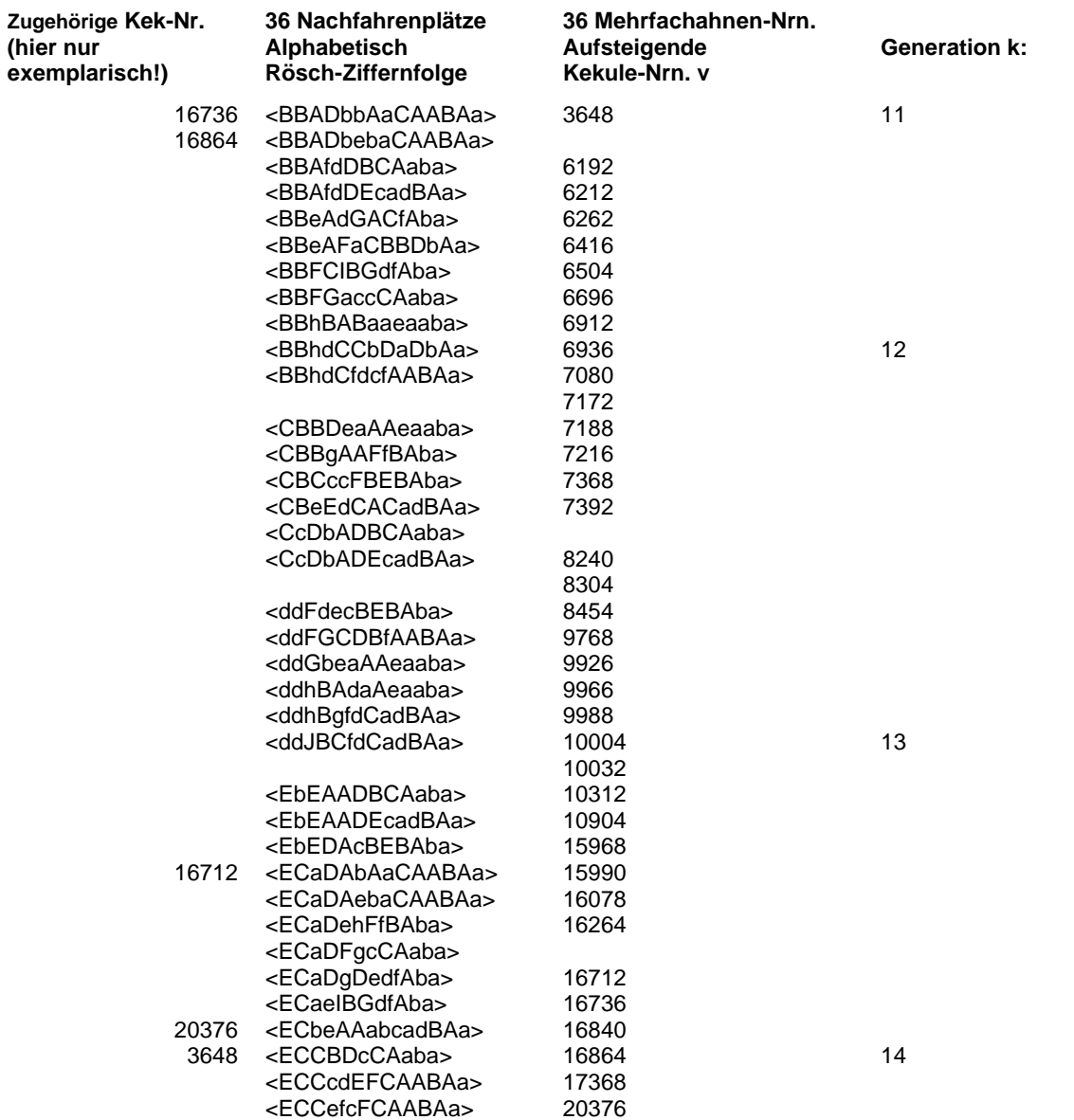

### **Umrechnung Rösch-Nummerierung in Kekule-Nummerierung:**

Lediglich fünf Nachfahrenlinien wurden hier beispielhaft (in der Spalte ganz links) den entsprechenden Kekule-Nummern zugeordnet. Wie dies geht, sei hier exemplarisch einmal gezeigt. In einem ersten Schritt muss die Rösch-Nummerierung in eine Binär-ziffernfolge<sup>[21](#page-25-0)</sup> umgewandelt werden:

|                 | $<$ ECaDAbAaCAABAa> (Großbuchstabe = Mann; Kleinbuchstabe =<br>Frau) |
|-----------------|----------------------------------------------------------------------|
| 000100101000001 | Muss von rechts nach links gelesen werden!                           |
|                 | ↑ Die Null ganz links muss für den Stammvater hinzugefügt werden!    |

<span id="page-25-0"></span><sup>21</sup> Vgl. Richter (2003) sowie Richter (o.J.).

In einem zweiten Schritt muss die Binärziffernfolge nun "umgedreht" werden:

### 100000101001000

In einem dritten Schritt muss diese Binärziffernfolge in eine Dezimalzahl umgewandelt werden, die dann der Ahnennummer nach Kekule entspricht. Hierzu erstellt man zunächst die folgende Tabelle:

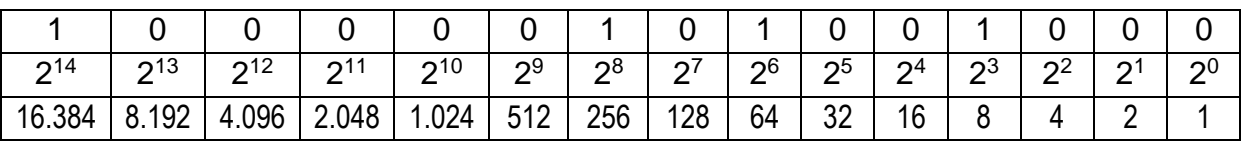

Daraus lässt sich nun berechnen:

- = (16384x1)+(8192x0)+(4096x0)+(2048x0)+(1024x0)+(512x0)+(256x1)+(128x0) +(64x1)+(32x0)+(16x0)+(8x1)+(4x0)+(2+0)+(1x0)
- $= 16384 + 0 + 0 + 0 + 0 + 0 + 256 + 0 + 64 + 0 + 0 + 8 + 0 + 0 + 0$
- $= 16384 + 256 + 64 + 8$
- $= 16 712$

Es gilt also:  $(10000101001000)$ <sub>2</sub> =  $(16 712)_{10}$  = 16 712

### **Das Generationenspektrum gb:**

Die insgesamt 36 Nachfahrenlinien haben diese Längen:

1 × 11.Gen.; 14 × 12.Gen.; 15 × 13.Gen.; 6 × 14.Gen.

Rösch notiert dies kurz als *Generationenspektrum*:

Exponent: Anzahl Vorkommen 14 in der Basisgeneration 12

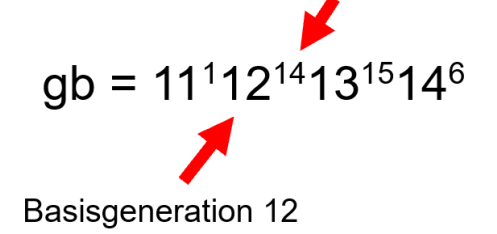

Gemäß der Quantitativen Genealogie folgt daraus, dass Wiebke R. in der "7,356. Generation" mit einem der Stammeltern (Vater bzw. Mutter ) verwandt ist. Würde man das 36-malige Vorkommen auf einen stellvertretenden fiktiven Einzelahn reduzieren können, so stünde dieser fiktive "Ersatzahn" auf der Ahnentafel niedriger als in der 8. Generation, aber höher als in der 7. Generation. Aber dieser fiktive Ersatzahn existiert ja auch nicht wirklich: Es ist eine Hilfe, sich vorzustellen, welche *Erbwirksamkeit* der Stammelternvater bzw. die Stammelternmutter auf die Nachfahrin Wiebke R. hat.

Der *biologische Verwandtschaftsanteil b*' ist: b' =  $\frac{1}{2^{7,356}}$  = 0,006104 oder b' = 0,61%.

Anhand obiger Nachfahrenlinien-Längen und deren Häufigkeiten ist b' so zu bestimmen (nach Kürzen und Zusammenfassen):

$$
b' = 1 \cdot \frac{1}{2^{11}} + 14 \cdot \frac{1}{2^{12}} + 15 \cdot \frac{1}{2^{13}} + 6 \cdot \frac{1}{2^{14}} = 1 \cdot \frac{1}{2^8} + 1 \cdot \frac{1}{2^9} + 1 \cdot \frac{1}{2^{12}} = \frac{25}{4096}
$$

 $b' = \frac{25}{100}$  $\frac{25}{4096}$  entspricht b' =  $\frac{1}{2^{7,3}}$  $\frac{1}{2^{7,356}}$ , was für einen fiktiven Einzelahn in der 7,356ten Generation gilt!

Der Autor möchte durch dieses Beispiel Ihnen als Leser/-in die Angst vor den Algorithmen der Quantitativen Genealogie nehmen. Obige Berechnung erledigt heute jeder moderne Taschenrechner im Handumdrehen.

Man muss "lediglich" die Anzahl der Vorkommen z des Nachkommen in den jeweiligen Generationen kennen. Für Wiebke R. sind es diese Linien bzw. dieses Generationenspektrum:

$$
gb = 11112141315146
$$

Für *alle* Nachkommen von Gerhard Flesner deren biologischen Verwandtschaftsanteile b zum Stammelternpaar zu bestimmen, ist gewiss eine Herausforderung, die manuell nicht mehr zu leisten ist.

Mit dem Auswerteprogramm *AhnenImplex* konnte der Autor diese Nachkommenspektren und alle summarischen biologischen Verwandtschaftsanteile b' und den entsprechenden summarischen Verwandtschaftsgrade g'b in weniger als einer Stunde von 27419 Nachkommen berechnen lassen. (Zur Erinnerung: b' und g'b sind über diese Gleichung verknüpft:  $b' = \frac{1}{2}$  $\frac{1}{2^{g/b}}$ 

Hier noch ein paar weitere Nachkommen und deren Daten:

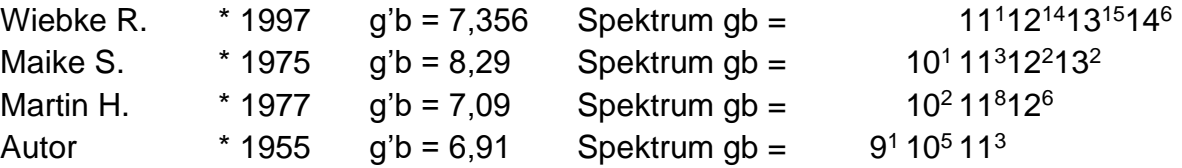

Bedenkt man, dass Wiebke R. zwei Generationen nach dem Autor geboren wurde, hat sie in der Summe die größte verwandtschaftliche Nähe zum Stammelternpaar.

Leider sind noch nicht alle Nachkommen des obigen Stammelternpaares in dem Datensatz erfasst. Bis zum Jahr 1900 wird deren Erfassung noch mit Hilfe der "Ostfriesischen Ortssippenbücher"[22](#page-27-0) nachgeholt werden, nach 1900 ist man auf verwandtschaftliche Mithilfe angewiesen.

<span id="page-27-0"></span><sup>22</sup> Vgl. [https://shop.upstalsboom.org/angebotsgruppen/ostfrieslands-ortssippenbucher/10.](https://shop.upstalsboom.org/angebotsgruppen/ostfrieslands-ortssippenbucher/10)

### <span id="page-28-0"></span>Anhang 1: Drei zufällig ausgewählte Deszentorien

Beispielhaft noch drei weitere (zufällig ausgewählte) Deszentorien, ausgehend von Gerhard Flesner und seiner Frau Rixte:

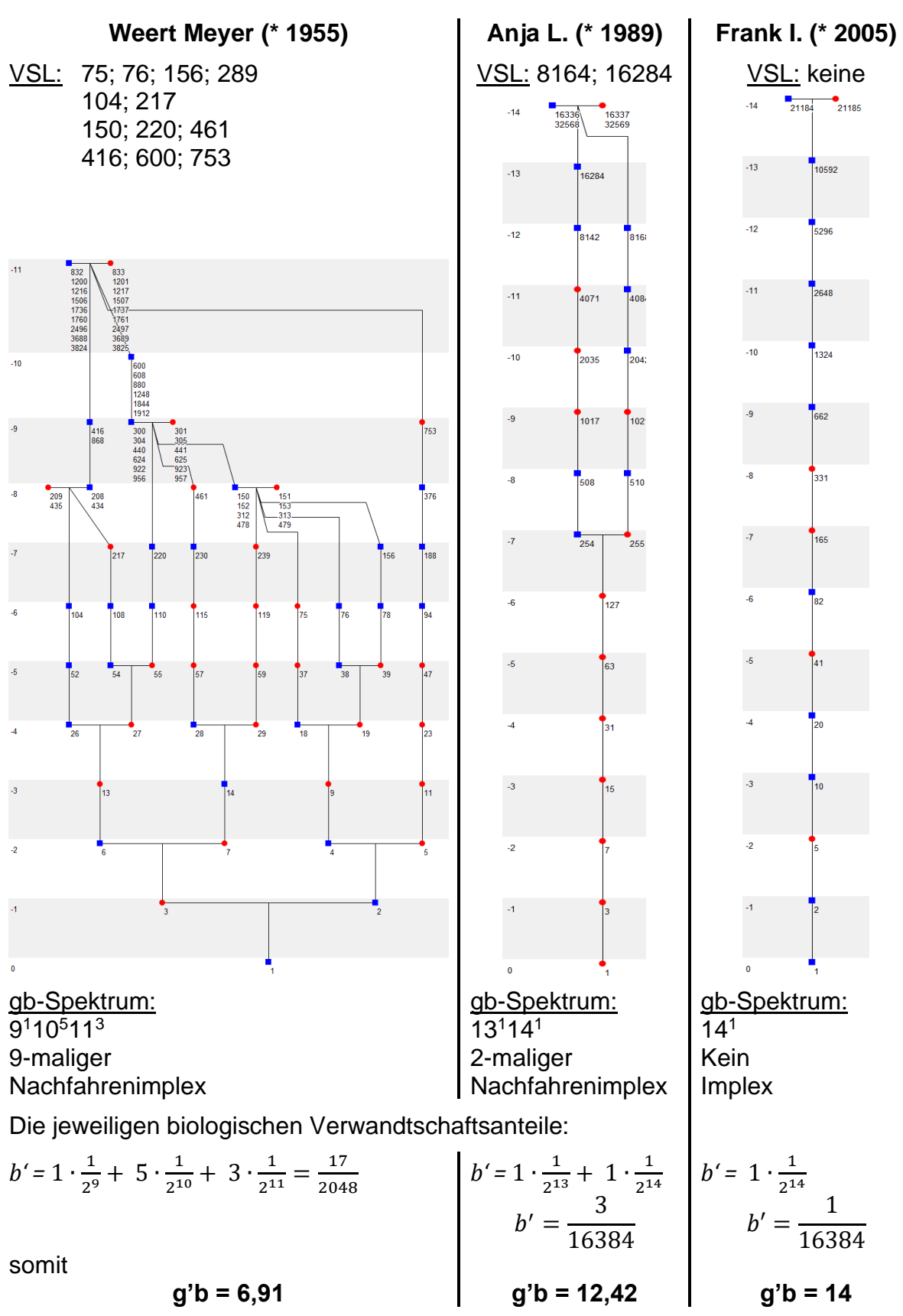

### <span id="page-29-0"></span>Anhang 2: gb-Spektren als Grafik

Nun noch Schaubilder, die zeigen, wie viele physische Nachkommen das Stammelternpaar in den jeweiligen Generationen hatte bzw. hat.

Bis zur Generation 8 ist der Anstieg nahezu exponentiell mit einem Wachstumsfaktor von etwa 3. Dann gelangt man ab der 9. Generation in die Gegenwart. Die Anzahl der Nachkommen nimmt ab. Nimmt man als Generationenabstand 30 Jahre, so ist die 11. Generation etwa 1930 geboren.

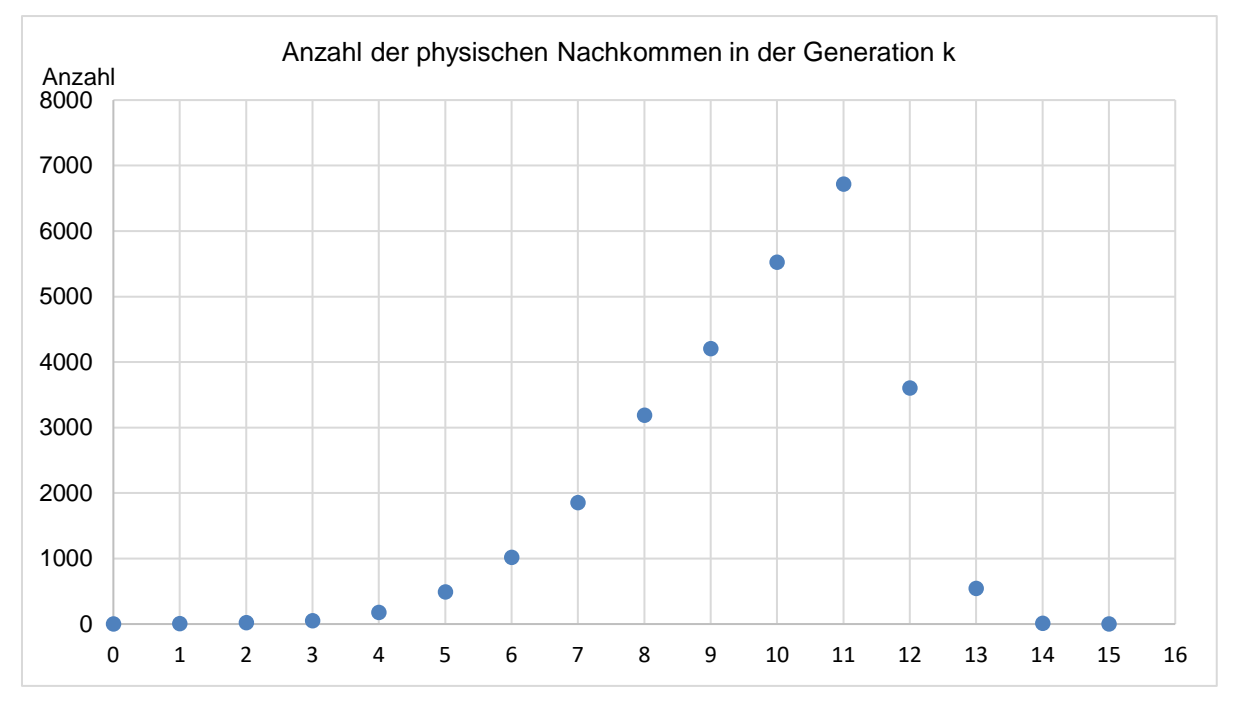

*Abb. 5: Dieses Schaubild zeigt nur die Zahl der physischen Nachkommen in der jeweiligen Nachfahren-Generation k.*

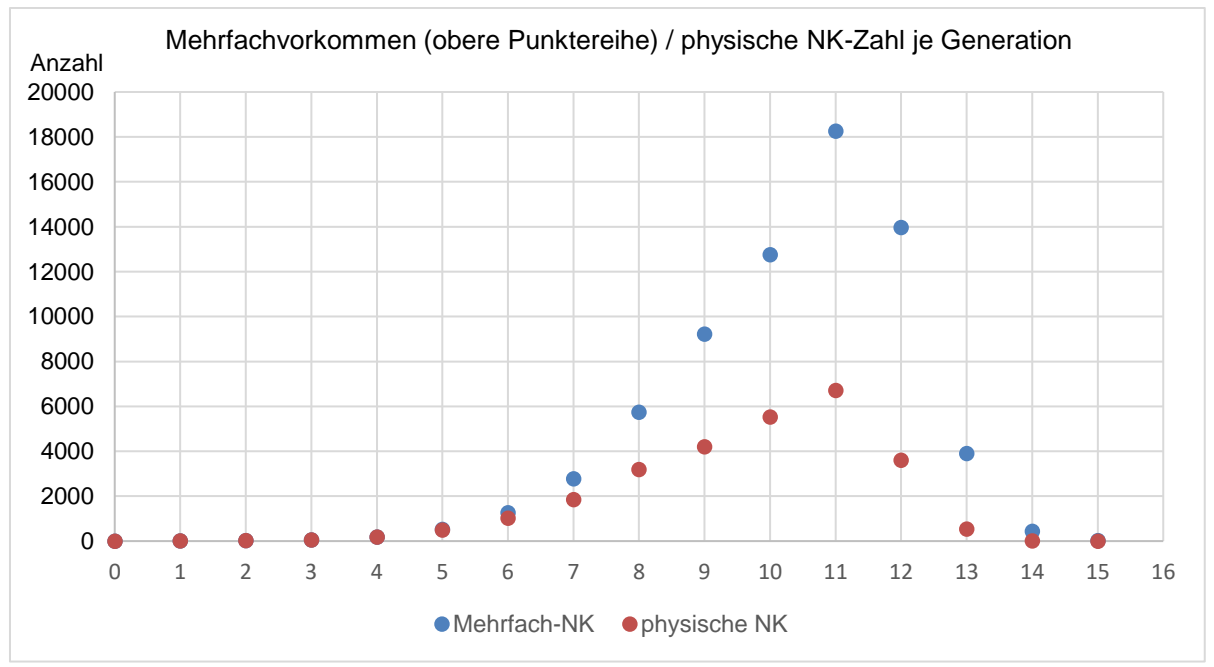

*Abb. 6: Dieses Schaubild zeigt Mehrfach-NK und physische NK in der jeweiligen Nachfahren-Generation k*

## <span id="page-30-0"></span>Anhang 3: Physische Nachkommen-Anzahl je Anzahl z des Vorkommens

Wie viele Nachfahrenlinien n(z) der Anzahl z gibt es?

- $\bullet$   $z = 1$  Nachfahrenlinien ohne Implex: 11317
- $z = 2$  zweifache Nachfahrenlinien: 6100
- $\bullet$   $z = 3$  siehe Schaubild

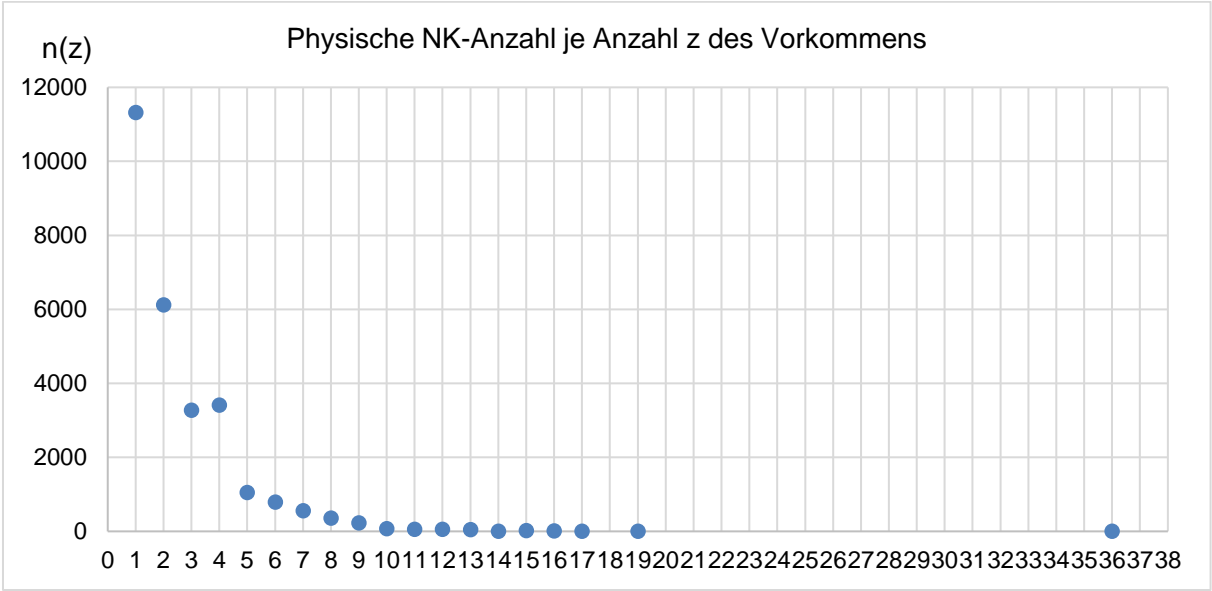

*Abb. 7: Physische Nachkommen-Anzahl je Anzahl z des Vorkommens*

Und hier noch einmal, aber mit vergrößerter y-Achse für das höhere Mehrfachvorkommen:

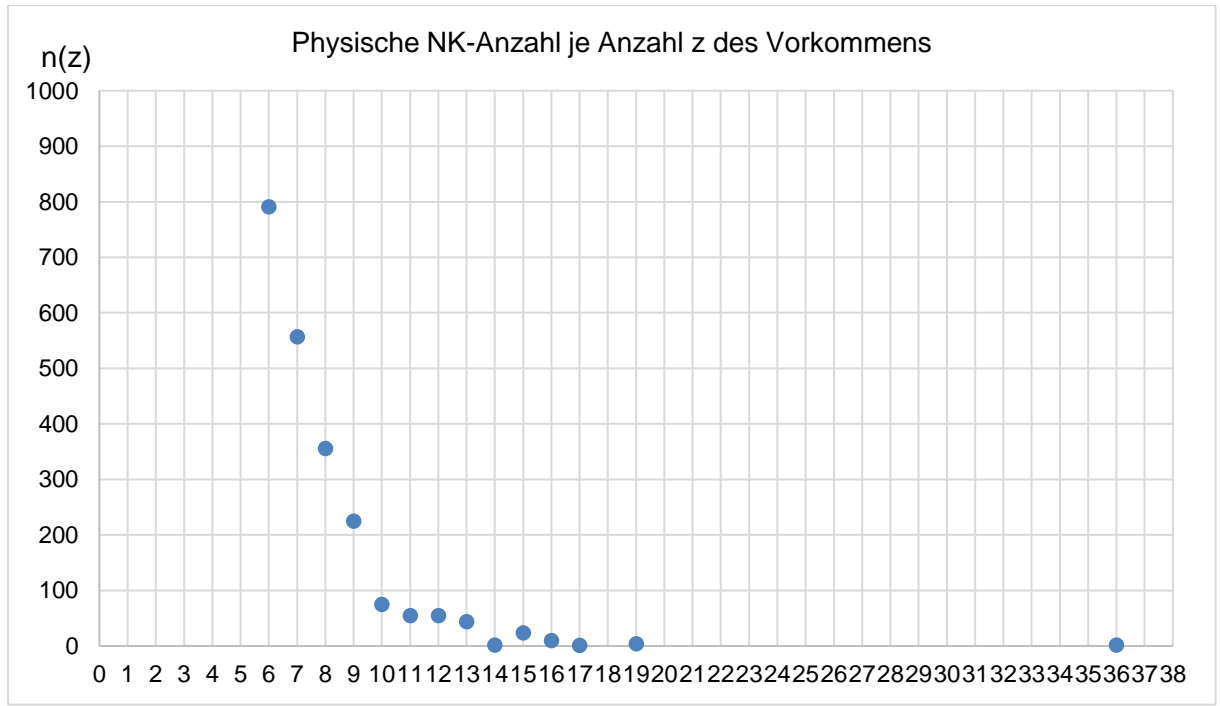

*Abb. 8: Physische Nachkommen-Anzahl je Anzahl z des Vorkommens mit vergrößerter y-Achse*

Beide Schaubilder zeigen einen vorläufigen Stand (Juni 2024), da noch nicht alle Nachkommen des Stammelternpaares erfasst sind.

## <span id="page-31-0"></span>Fazit

Nachfahrenimplex und Ahnenimplex sind für zwei ausgewählte Personen in ihrer biologischen Bedeutung gleichwertig.

Im Programm *AhnenImplex* kann man ein Stammelternpaar auswählen und ihm alle Nachfahren zuordnen. Nun berechnet *AhnenImplex* für jeden Nachfahren dessen Nachfahrenimplex und den gemeinsamen mittleren biologischen Verwandtschaftsanteil mit dem Stammelternpaar.

In gleicher Weise kann AhnenImplex für einen Probanden mit Hilfe der Verschwisterungsliste (VSL) alle Mehrfachahnen samt ihrem Verwandtschaftsgrad zum Probanden ermitteln. Der Gesamt-Ahnenimplex auf der Ahnentafel des Probanden kann berechnet werden.

Ahnenimplex kann den Gesamt-Ahnen-Implex für einen ausgewählten Probanden bestimmen.

AhnenImplex kann den Gesamt-Nachfahren-Implex für ein ausgewähltes Stammelternpaar bestimmen.

## <span id="page-32-0"></span>Weiterführende Literaturhinweise

Buselmaier, W. (2016). *Der Gen-Kultur-Konflikt.* Berlin / Heidelberg: Springer.

- Hager, J. O (1907b). Ein Kapitel aus der Descentorik (Schluss). In: *Roland – Monatsschrift des "Roland", Verein zur Förderung der Stammkunde, Jg. 8, H. 6,* S. 81-85, sowie Tafeln I-IV (Rubrik: Genealogie von Personen und Geschlechtern).
- Hager, J. O. (1905). Über Ahnenbezifferung. In: *Der Deutsche Herold – Zeitschrift für Wappen-, Siegel- und Familienkunde, Jg. 36*, S. 184-188. <https://tng.rolandgen.de/showmedia.php?mediaID=1036>
- Hager, J. O. (1907a). Ein Kapitel aus der Descentorik. In: *Roland – Monatsschrift des "Roland", Verein zur Förderung der Stammkunde, Jg. 8, H. 5,* S. 65-70 (Rubrik: Genealogie von Personen und Geschlechtern).
- Hungerige, H. (2020). Verwandtenehen: Die Ahnentafel als Ahnennetz. In: *Computergenealogie – Magazin für Familienforschung, 35. Jg., H. 1*, S. 16-19.
- Hungerige, H. (2021). Generationen nummerieren aber wie? In: *Roland - Zeitschrift der genealogisch-heraldischen Arbeitsgemeinschaft Roland zu Dortmund e.V., Bd. 29/30 (2020/21)*, S. 165-175.
- Hungerige, H. (2023a). *Nummerierungssysteme in der Genealogie - Eine kommentierte Literatur- und Linkliste.* (Reihe "Hilfen zur Familiengeschichtsforschung", Heft 13). (Typoskript). <https://tng.rolandgen.de/showmedia.php?mediaID=3837>
- Hungerige, H. (2023b). Genealogische Info-Grafiken mit der Software "AhnenImplex" erstellen In: *Roland - Zeitschrift der genealogisch-heraldischen Arbeitsgemeinschaft Roland zu Dortmund e.V., Bd. 31/32 (2023),* S. 151-162.
- Hungerige, H. (2023c). *Rechnen auf der Ahnentafel*. (Heft 4 der "Hilfen zur Familiengeschichtsforschung" des Roland zu Dortmund e.V.) <https://tng.rolandgen.de/showmedia.php?mediaID=3825>
- Hungerige, H., Jülich, E.-M., Jülich, M., Meyer, W., Richter, A. & Schmidt, A. (2023). [Quantitative Genealogie: Verwandtschaft messbar machen mit Ahnenlmplex.](https://wiki.genealogy.net/Computergenealogie/2023/Heft_3) In: *Computergenealogie – Magazin für Familienforschung, 38. Jg., H. 3*, S. 18-20.
- Kekule von Stradonitz, S. (1898). Über eine zweckmäßige Bezifferung der Ahnen. In: *Vierteljahrsschrift für Wappen-, Siegel- und Familienkunde*, Berlin 26/1898, S. 64- 72. (2 Tafeln). [https://wiki.genealogy.net/%C3%9Cber\\_eine\\_zweckm%C3%A4%C3%9Fige\\_Bezif](https://wiki.genealogy.net/%C3%9Cber_eine_zweckm%C3%A4%C3%9Fige_Bezifferung_der_Ahnen_(Kekule_von_Stradonitz)/E-Book) [ferung\\_der\\_Ahnen\\_\(Kekule\\_von\\_Stradonitz\)/E-Book](https://wiki.genealogy.net/%C3%9Cber_eine_zweckm%C3%A4%C3%9Fige_Bezifferung_der_Ahnen_(Kekule_von_Stradonitz)/E-Book)
- Meyer, W. (2022). *Handbuch "AhnenImplex". Das Grafik- und Berechnungsprogramm "AhnenImplex" auf der Grundlage der "Quantitativen Genealogie" von Siegfried Rösch (1899 – 1984) – Programmiert von Martin Jülich – (Version 1.9.1.118).* (Typoskript, 140 S. ).

<https://tng.rolandgen.de/showmedia.php?mediaID=1262>

- Meyer, W. (2024). *Verwandtschaft messbar machen - ein Kompendium der Quantitativen Genealogie.* (Typoskript, 15 S.). <https://tng.rolandgen.de/showmedia.php?mediaID=1263>
- Murken, J. D., Grimm, T., Holinski-Feder, E. & Zerres, K. (2017) (Hrsg.). *Taschenlehrbuch Humangenetik*. (9. Afl.). Stuttgart: Thieme.
- Richter, A. (1979). Erbmäßig bevorzugte Vorfahrenlinien bei zweigeschlechtigen Lebewesen. Die Spaltungs-Proportionen in der Aszendenz bei geschlechtsgebundener Vererbung, erläutert am Beispiel des Menschen. Professor Dr. Siegfried Rösch zum 80. Geburtstag. In: *Archiv für Sippenforschung, 45*, H. 74, S. 96-109. [http://www.genetalogie.de/artikel/pdf/ar\\_afs79.pdf](http://www.genetalogie.de/artikel/pdf/ar_afs79.pdf) oder <https://tng.rolandgen.de/showmedia.php?mediaID=998>
- Richter, A. (1997). *Die Geisteskrankheit der bayerischen Könige Ludwig II. und Otto. Eine interdisziplinäre Ahnenstudie mittels Genealogie, Genetik und Statistik mit einer EDV-Programmbeschreibung von Weert Meyer*. Neustadt/Aisch: Verlag Degener & Co.
- Richter, A. (2003). *Der duale Kekule-Nummern-"Stammbaum" an Beispielen aus Goethes Ahnentafel. (Handskizze)* <http://goethe-genealogie.de/uebersichten/dualer-stammbaum.html>
- Richter, A. (2008). *Das "Gesicht der Genealogie" – Über listenmäßige Darstellung von Nachkommenschaften: Struktur und Bezifferung*. (Typoskript, 72 S.) [https://wiki.genealogy.net/images/a/a2/Gesicht\\_der\\_Genealogie.pdf](https://wiki.genealogy.net/images/a/a2/Gesicht_der_Genealogie.pdf)
- Richter, A. (o.J.). *Die Ahnennummerierung nach Kekule und das Dualzahlsystem*. <http://www.genetalogie.de/artikel/html/dual/dualzahlsystem.html>
- Rösch, S. (1953). Die Bezifferung von Ahnentafeln. In: *Familie und Volk - Zeitschrift für Genealogie und Bevölkerungskunde, Heft 2*, S. 273-280. <https://tng.rolandgen.de/showmedia.php?mediaID=1022>
- Rösch, S. (1955). *Grundzüge einer quantitativen Genealogie*. (Teil A des Buches über Goethes Verwandtschaft) (= Praktikum für Familienforscher, Sammlung gemein-verständlicher Abhandlungen über Art und Ziel und Zweck der Familienkunde, H. 31) Neustadt an der Aisch: Degener & Co. (Sonderdruck aus "Goethes Verwandtschaft", s. Rösch, 1956).

[https://wiki.genealogy.net/Grundz%C3%BCge\\_einer\\_quantitativen\\_Genealogie\\_\(](https://wiki.genealogy.net/Grundz%C3%BCge_einer_quantitativen_Genealogie_(R%C3%B6sch)) [R%C3%B6sch\)](https://wiki.genealogy.net/Grundz%C3%BCge_einer_quantitativen_Genealogie_(R%C3%B6sch))

- Rösch, S. (1956). *Goethes Verwandtschaft. Versuch einer Gesamtverwandtschaftstafel mit Gedanken zu deren Theorie.* (Bibliothek familiengeschichtlicher Arbeiten, Bd. XVI). Neustadt an der Aisch: Degener & Co. <https://re-koeln.de/roesch/Goethes-Verwandschaft.pdf>
- Rösch, S. (1977). *Caroli Magni Progenies. Pars 1.* (Publikationen der Zentralstelle für Personen und Familiengeschichte, Institut für Genealogie, Bd. 30). Neustadt an der Aisch: Verlag Degener & Co.

Weitere Literatur ist auf der Homepage von Arndt Richter zu finden<sup>[23](#page-34-1)</sup>, darunter spezi-fische Literatur zum Ahnen-<sup>[24](#page-34-2)</sup> und zum Nachfahrenimplex<sup>[25](#page-34-3)</sup> sowie zahlreiche Beispiele für Deszentorien, z. B. aus der Ahnentafel von Charles III. [26](#page-34-4) Weitere Literatur sowie auch das Genealogieprogramm *AhnenImplex* und das Handbuch dazu sind in der "Roland-Datenbank"[27](#page-34-5) der *Genealogisch-heraldischen Arbeitsgemeinschaft Roland zu Dortmund e.V.* zu finden.[28](#page-34-6)

## <span id="page-34-0"></span>**Danksagung**

Danken möchte ich an dieser Stelle meinen Forscherfreunden Arndt Richter (München), Heiko Hungerige (Bochum) und Axel Schmidt (Busek) sowie ganz besonders dem Programmierer von *AhnenImplex*, Martin Jülich.

<span id="page-34-1"></span><sup>23</sup> [http://www.genetalogie.de/.](http://www.genetalogie.de/)

<span id="page-34-2"></span><sup>24</sup> [http://www.genetalogie.de/ahn/vorfahren.html.](http://www.genetalogie.de/ahn/vorfahren.html)

<span id="page-34-3"></span><sup>25</sup> [http://www.genetalogie.de/ahn/nachfahren.html.](http://www.genetalogie.de/ahn/nachfahren.html)

<span id="page-34-4"></span><sup>26</sup> [https://www.genetalogie.de/British\\_Royal\\_AL/AhnentafelnCharlesIIIpdf.](https://www.genetalogie.de/British_Royal_AL/AhnentafelnCharlesIIIpdf) 

<span id="page-34-5"></span><sup>27</sup> [https://tng.rolandgen.de/index.php.](https://tng.rolandgen.de/index.php)

<span id="page-34-6"></span><sup>&</sup>lt;sup>28</sup> [https://tng.rolandgen.de/browsemedia.php?tree=&mediatypeID=documents&mediasearch=.](https://tng.rolandgen.de/browsemedia.php?tree=&mediatypeID=documents&mediasearch=)

## *IN EIGENER SACHE*

Wer Interesse hat, selbst eine "Forschungshilfe" zu unserer Heftreihe beizusteuern (z.B. zum eigenen genealogischen Forschungsgebiet), kann sich gerne beim Vorstand des *Roland zu Dortmund* melden [\(info@roland-zu-dortmund.de\)](mailto:info@roland-zu-dortmund.de).

Wer spezifische Fragen zu seiner Familienforschung hat, ist herzlich zu einem der **ZOOM-Meetings** des *[Roland zu Dortmund e.V.](https://www.roland-dortmund.de/)* oder des *[Ahnenforscher](https://www.ahnenforscher-stammtisch-unna.de/)  [Stammtischs Unna](https://www.ahnenforscher-stammtisch-unna.de/)* eingeladen (Auftragsrecherchen können aber aus Zeitgründen nicht übernommen werden). Die Termine sind hier zu finden:

- **Veranstaltungen des** *Roland zu Dortmund* <https://www.roland-dortmund.de/veranstaltungen/werkstatt/>
- **Veranstaltungen des** *Ahnenforscher Stammtischs Unna* <https://www.ahnenforscher-stammtisch-unna.de/veranstaltungen/>

# Heftreihe "Hilfen für die Familiengeschichtsforschung" des *Roland zu Dortmund e.V.*

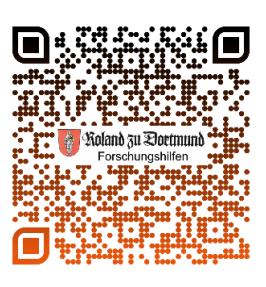

- Heft 1 *Genealogische Linksammlung des Roland zu Dortmund e.V.*
- Heft 2 *Verwandtschaftsbezeichnungen und Verwandtschaftsgrade*
- Heft 3 *Kurz erklärt: Verwandtenehen, Ahnengeschwister und Ahnenimplex*
- Heft 4 *Rechnen auf der Ahnentafel*
- Heft 5 *Berechnung des Ahnenimplex' (ik), aus Verschwisterungslisten (VSL) nach S. Rösch und A. Richter*
- Heft 6 *Linkliste, Bücher und Artikel zum Thema "Euthanasie" im Nationalsozialismus*
- Heft 7 *Genealogischer Erhebungsbogen (Großfamilie)*
- Heft 8 *Ahnentafel-Formblätter (4 Generationen, beliebig erweiterbar)*
- Heft 9 *Spitzenahnen-Listen des Roland zu Dortmund e.V.*
- Heft 10 *Gesuche zum Eintritt von dreijährig Freiwilligen beim Heer (1817 – 1824)*
- Heft 11 *Der verschlungene Weg des X-Chromosoms durch die Generationen (X-DNA Inheritance Charts)*
- Heft 12 *Ostfriesische / niederländische Krankheitsbezeichnungen und Todesursachen*
- Heft 13 *Kommentierte Literatur- und Linkliste: Nummerierungssysteme in der Genealogie*
- Heft 14 *Familienforschung in Bochum (NRW)*
- Heft 15 *Historische Berufe und Berufsbezeichnungen*
- Heft 16 *Familienforschung in Thüringen*
- Heft 17 *Ahnen- und Nachfahrenimplex*

Alle Hefte können hier heruntergeladen werden:

<https://www.roland-dortmund.de/publikationen/forschungshilfen/>